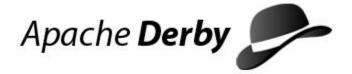

# **Tuning Derby**

Version 10.16

# **Contents**

| Copyright                                                  | 4  |
|------------------------------------------------------------|----|
| License                                                    | 5  |
| About this guide                                           | 9  |
| Purpose of this guide                                      |    |
| Audience                                                   |    |
| How this guide is organized                                |    |
| Performance tips and tricks                                | 10 |
| Use prepared statements with substitution parameters       |    |
| Create indexes, and make sure they are being used          | 10 |
| Ensure that table statistics are accurate                  |    |
| Increase the size of the data page cache                   |    |
| Tune the size of database pages                            |    |
| Performance trade-offs of large pages                      |    |
| Avoid expensive queries                                    |    |
| Use the appropriate getXXX and setXXX methods for the type |    |
| Tune database booting/class loading                        |    |
| Avoid inserts in autocommit mode if possible               |    |
| Improve the performance of table functions                 |    |
| Configure Derby to use an in-memory database               |    |
| Increase the concurrency of sequences                      |    |
| Shut down the system properly                              |    |
| Put Derby first in your classpath                          | 15 |
| Tuning databases and applications                          | 17 |
| Application and database design issues                     |    |
| Avoiding table scans of large tables                       | 17 |
| Avoiding compiling SQL statements                          | 19 |
| Shielding users from Derby class-loading events            | 21 |
| Analyzing statement execution                              | 22 |
| Working with RunTimeStatistics                             | 22 |
| Overview of RunTimeStatistics                              | 22 |
| How you use the RUNTIMESTATISTICS attribute                | 23 |
| How you use the XPLAIN style                               |    |
| Analyzing the information                                  | 25 |
| DML statements and performance                             | 31 |
| Performance and optimization                               |    |
| Index use and access paths                                 |    |
| Joins and performance                                      |    |
| Derby's cost-based optimization                            |    |
| Locking and performance                                    |    |
| Transaction-based lock escalation                          |    |
| Locking a table for the duration of a transaction          |    |
| Non-cost-based optimizations                               |    |
| Non-cost-based sort avoidance (tuple filtering)            |    |
| The MIN() and MAX() optimizations                          |    |
| Overriding the default optimizer behavior                  |    |
| Selectivity and cardinality statistics                     | 49 |
| Determinations of rows scanned from disk for a table scan  | 49 |
| How the optimizer determines the number of rows in a table |    |
| Estimations of rows scanned from disk for an index scan    |    |

| Queries with a known search condition                  | 49 |
|--------------------------------------------------------|----|
| Queries with an unknown search condition               | 50 |
| Statistics-based versus hard-wired selectivity         |    |
| Selectivity from cardinality statistics                | 50 |
| Selectivity from hard-wired assumptions                |    |
| What are cardinality statistics?                       |    |
| Working with cardinality statistics                    | 52 |
| When cardinality statistics are automatically updated  |    |
| When cardinality statistics go stale                   |    |
| Internal language transformations                      | 54 |
| Predicate transformations                              | 54 |
| BETWEEN transformations                                |    |
| LIKE transformations                                   | 55 |
| Simple IN predicate transformations                    |    |
| NOT IN predicate transformations                       |    |
| OR transformations                                     |    |
| Transitive closure                                     |    |
| Transitive closure on join clauses                     | 59 |
| Transitive closure on search clauses                   |    |
| View transformations                                   |    |
| View flattening                                        | 61 |
| Predicates pushed into views or derived tables         |    |
| Subquery processing and transformations                |    |
| Materialization                                        | 62 |
| Flattening a subquery into a normal join               | 63 |
| Flattening a subquery into an EXISTS join              | 65 |
| Flattening VALUES subqueries                           |    |
| DISTINCT elimination in IN, ANY, and EXISTS subqueries | 66 |
| IN/ANY subquery transformation                         | 66 |
| Outer join transformations                             | 67 |
| Sort avoidance                                         | 67 |
| DISTINCT elimination based on a uniqueness condition   | 67 |
| Combining ORDER BY and DISTINCT                        | 68 |
| Combining ORDER BY and UNION                           |    |
| Aggregate processing                                   |    |
| COUNT(nonNullableColumn)                               | 69 |
| Trademarks                                             | 70 |

Tuning Derby

Apache Software FoundationTuning DerbyApache Derby

# Copyright

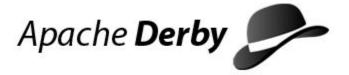

Copyright 2004-2022 The Apache Software Foundation

Licensed under the Apache License, Version 2.0 (the "License"); you may not use this file except in compliance with the License. You may obtain a copy of the License at <a href="http://www.apache.org/licenses/LICENSE-2.0">http://www.apache.org/licenses/LICENSE-2.0</a>.

#### **Related information**

License

### License

#### The Apache License, Version 2.0

Apache License Version 2.0, January 2004 http://www.apache.org/licenses/

TERMS AND CONDITIONS FOR USE, REPRODUCTION, AND DISTRIBUTION

#### 1. Definitions.

"License" shall mean the terms and conditions for use, reproduction, and distribution as defined by Sections 1 through 9 of this document.

"Licensor" shall mean the copyright owner or entity authorized by the copyright owner that is granting the License.

"Legal Entity" shall mean the union of the acting entity and all other entities that control, are controlled by, or are under common control with that entity. For the purposes of this definition, "control" means (i) the power, direct or indirect, to cause the direction or management of such entity, whether by contract or otherwise, or (ii) ownership of fifty percent (50%) or more of the outstanding shares, or (iii) beneficial ownership of such entity.

"You" (or "Your") shall mean an individual or Legal Entity exercising permissions granted by this License.

"Source" form shall mean the preferred form for making modifications, including but not limited to software source code, documentation source, and configuration files.

"Object" form shall mean any form resulting from mechanical transformation or translation of a Source form, including but not limited to compiled object code, generated documentation, and conversions to other media types.

"Work" shall mean the work of authorship, whether in Source or Object form, made available under the License, as indicated by a copyright notice that is included in or attached to the work (an example is provided in the Appendix below).

"Derivative Works" shall mean any work, whether in Source or Object form, that is based on (or derived from) the Work and for which the editorial revisions, annotations, elaborations, or other modifications represent, as a whole, an original work of authorship. For the purposes of this License, Derivative Works shall not include works that remain separable from, or merely link (or bind by name) to the interfaces of, the Work and Derivative Works thereof.

"Contribution" shall mean any work of authorship, including the original version of the Work and any modifications or additions to that Work or Derivative Works thereof, that is intentionally submitted to Licensor for inclusion in the Work by the copyright owner or by an individual or Legal Entity authorized to submit on behalf of the copyright owner. For the purposes of this definition,

"submitted" means any form of electronic, verbal, or written communication sent to the Licensor or its representatives, including but not limited to communication on electronic mailing lists, source code control systems, and issue tracking systems

that are managed by, or on behalf of, the Licensor for the purpose of discussing and improving the Work, but excluding communication that is conspicuously marked or otherwise designated in writing by the copyright owner as "Not a Contribution."

"Contributor" shall mean Licensor and any individual or Legal Entity on behalf of whom a Contribution has been received by Licensor and subsequently incorporated within the Work.

- 2. Grant of Copyright License. Subject to the terms and conditions of this License, each Contributor hereby grants to You a perpetual, worldwide, non-exclusive, no-charge, royalty-free, irrevocable copyright license to reproduce, prepare Derivative Works of, publicly display, publicly perform, sublicense, and distribute the Work and such Derivative Works in Source or Object form.
- 3. Grant of Patent License. Subject to the terms and conditions of this License, each Contributor hereby grants to You a perpetual, worldwide, non-exclusive, no-charge, royalty-free, irrevocable (except as stated in this section) patent license to make, have made, use, offer to sell, sell, import, and otherwise transfer the Work, where such license applies only to those patent claims licensable by such Contributor that are necessarily infringed by their Contribution(s) alone or by combination of their Contribution(s) with the Work to which such Contribution(s) was submitted. If You institute patent litigation against any entity (including a cross-claim or counterclaim in a lawsuit) alleging that the Work or a Contribution incorporated within the Work constitutes direct or contributory patent infringement, then any patent licenses granted to You under this License for that Work shall terminate as of the date such litigation is filed.
- 4. Redistribution. You may reproduce and distribute copies of the Work or Derivative Works thereof in any medium, with or without modifications, and in Source or Object form, provided that You meet the following conditions:
  - (a) You must give any other recipients of the Work or Derivative Works a copy of this License; and
  - (b) You must cause any modified files to carry prominent notices stating that You changed the files; and
  - (c) You must retain, in the Source form of any Derivative Works that You distribute, all copyright, patent, trademark, and attribution notices from the Source form of the Work, excluding those notices that do not pertain to any part of the Derivative Works; and
  - (d) If the Work includes a "NOTICE" text file as part of its distribution, then any Derivative Works that You distribute must include a readable copy of the attribution notices contained within such NOTICE file, excluding those notices that do not pertain to any part of the Derivative Works, in at least one of the following places: within a NOTICE text file distributed as part of the Derivative Works; within the Source form or documentation, if provided along with the Derivative Works; or, within a display generated by the Derivative Works, if and wherever such third-party notices normally appear. The contents of the NOTICE file are for informational purposes only and do not modify the License. You may add Your own attribution notices within Derivative Works that You distribute, alongside or as an addendum to the NOTICE text from the Work, provided that such additional attribution notices cannot be construed as modifying the License.

You may add Your own copyright statement to Your modifications

- and may provide additional or different license terms and conditions for use, reproduction, or distribution of Your modifications, or for any such Derivative Works as a whole, provided Your use, reproduction, and distribution of the Work otherwise complies with the conditions stated in this License.
- 5. Submission of Contributions. Unless You explicitly state otherwise, any Contribution intentionally submitted for inclusion in the Work by You to the Licensor shall be under the terms and conditions of this License, without any additional terms or conditions. Notwithstanding the above, nothing herein shall supersede or modify the terms of any separate license agreement you may have executed with Licensor regarding such Contributions.
- 6. Trademarks. This License does not grant permission to use the trade names, trademarks, service marks, or product names of the Licensor, except as required for reasonable and customary use in describing the origin of the Work and reproducing the content of the NOTICE file.
- 7. Disclaimer of Warranty. Unless required by applicable law or agreed to in writing, Licensor provides the Work (and each Contributor provides its Contributions) on an "AS IS" BASIS, WITHOUT WARRANTIES OR CONDITIONS OF ANY KIND, either express or implied, including, without limitation, any warranties or conditions of TITLE, NON-INFRINGEMENT, MERCHANTABILITY, or FITNESS FOR A PARTICULAR PURPOSE. You are solely responsible for determining the appropriateness of using or redistributing the Work and assume any risks associated with Your exercise of permissions under this License.
- 8. Limitation of Liability. In no event and under no legal theory, whether in tort (including negligence), contract, or otherwise, unless required by applicable law (such as deliberate and grossly negligent acts) or agreed to in writing, shall any Contributor be liable to You for damages, including any direct, indirect, special, incidental, or consequential damages of any character arising as a result of this License or out of the use or inability to use the Work (including but not limited to damages for loss of goodwill, work stoppage, computer failure or malfunction, or any and all other commercial damages or losses), even if such Contributor has been advised of the possibility of such damages.
- 9. Accepting Warranty or Additional Liability. While redistributing the Work or Derivative Works thereof, You may choose to offer, and charge a fee for, acceptance of support, warranty, indemnity, or other liability obligations and/or rights consistent with this License. However, in accepting such obligations, You may act only on Your own behalf and on Your sole responsibility, not on behalf of any other Contributor, and only if You agree to indemnify, defend, and hold each Contributor harmless for any liability incurred by, or claims asserted against, such Contributor by reason of your accepting any such warranty or additional liability.

END OF TERMS AND CONDITIONS

APPENDIX: How to apply the Apache License to your work.

To apply the Apache License to your work, attach the following boilerplate notice, with the fields enclosed by brackets "[]" replaced with your own identifying information. (Don't include the brackets!) The text should be enclosed in the appropriate comment syntax for the file format. We also recommend that a file or class name and description of purpose be included on the same "printed page" as the copyright notice for easier identification within third-party archives.

#### **Tuning Derby**

Copyright [yyyy] [name of copyright owner]

Licensed under the Apache License, Version 2.0 (the "License"); you may not use this file except in compliance with the License. You may obtain a copy of the License at

http://www.apache.org/licenses/LICENSE-2.0

Unless required by applicable law or agreed to in writing, software distributed under the License is distributed on an "AS IS" BASIS, WITHOUT WARRANTIES OR CONDITIONS OF ANY KIND, either express or implied. See the License for the specific language governing permissions and limitations under the License.

# **About this guide**

For general information about the Derby documentation, such as a complete list of books, conventions, and further reading, see *Getting Started with Derby*.

For more information about Derby, visit the Derby website at <a href="http://db.apache.org/derby">http://db.apache.org/derby</a>. The website provides pointers to the Derby Wiki and other resources, such as the derby-users mailing list, where you can ask questions about issues not covered in the documentation.

# Purpose of this guide

This guide, *Tuning Derby*, explains how to tune systems, databases, specific tables and indexes, and queries for performance. This guide also provides an in-depth study of query optimization and performance issues.

### **Audience**

This book is a reference for Derby users, typically application developers. Derby users who are not familiar with the SQL standard or the Java programming language will benefit from consulting books on those topics.

Derby users who want a how-to approach to working with Derby or an introduction to Derby concepts should read the *Derby Developer's Guide*. This book is for users who want to optimize and tune their application's performance.

### How this guide is organized

This guide includes the following sections.

Performance tips and tricks

Quick tips on how to improve the performance of Derby applications.

Tuning databases and applications

A more in-depth discussion of how to improve the performance of Derby applications.

DML statements and performance

An in-depth study of how Derby executes queries, how the optimizer works, and how to tune query execution.

· Selectivity and cardinality statistics

Information on how the optimizer determines the number of rows that will be scanned from disk when deciding whether to use an index or to scan a particular table.

Internal language transformations

Reference on how Derby internally transforms some SQL statements for performance reasons. Not of interest to the general user.

# Performance tips and tricks

This section lists tips for improving the performance of your Derby application. For a more in-depth discussion of performance, see Tuning databases and applications.

Be sure to visit the Resources section of the Derby Web site for up-to-date performance tips and tricks.

## Use prepared statements with substitution parameters

Use prepared statements with substitution parameters to save on costly compilation time. Prepared statements using substitution parameters significantly improve performance in applications using standard statements.

In Derby, as with most relational database management systems, performing an SQL request has two steps: compiling the request and executing it. When you use prepared statements (<code>java.sql.PreparedStatement</code>) instead of statements (<code>java.sql.Statement</code>) you can help Derby avoid unnecessary compilation, which saves time.

In general, any query that you will use more than once should be a prepared statement.

For more information, see Avoiding compiling SQL statements.

Using prepared statements can result in significant performance improvement, depending on the complexity of the query. More complex queries show greater benefit from being prepared.

# Create indexes, and make sure they are being used

Indexes speed up queries dramatically if the table is much larger than the number of rows retrieved.

By creating indexes on columns by which you often search a table, you can reduce the number of rows that Derby has to scan, thus improving performance. Depending on the size of the table and the number of rows returned, the improvement can be dramatic.

Indexes work best when the number of rows returned from the query is a fraction of the number of rows in the table.

There are some trade-offs in using indexes: indexes speed up searches but slow down inserts and updates. As a general rule, every table should have at least a primary key constraint.

See Always create indexes for more information.

#### Ensure that table statistics are accurate

Ensure that table statistics are accurate, since missing or out-of-data statistics can result in poor query plan selection.

As described in What are cardinality statistics?, the cardinality statistics for a table influence the optimizer's choice of a query plan for a query which accesses the table's data. If the cardinality statistics are missing or out of date, the optimizer may choose an inferior query plan, resulting in poor performance.

One common situation which can causing missing or out of date statistics is when indexes are created before the data is added to the tables. Cardinality statistics are automatically updated in certain situations, such as when an index is added to an existing

non-empty table. When cardinality statistics are automatically updated describes the automatic statistics updates in more detail. However, adding, updating, and deleting data after the index has been created can cause the cardinality statistics to become stale; see When cardinality statistics go stale for more information about what can cause missing or out of date statistics.

To ensure that the statistics are available and accurate, you can run either of the following built-in system procedures:

- SYSCS\_UTIL.SYSCS\_COMPRESS\_TABLE
- SYSCS\_UTIL.SYSCS\_UPDATE\_STATISTICS

Note that the SYSCS\_UTIL.SYSCS\_INPLACE\_COMPRESS\_TABLE system procedure does **not** update statistics as part of its processing.

You can find additional information about these system procedures, including the syntax for invoking them, in the *Derby Reference Manual*.

### Increase the size of the data page cache

Increase the size of the data page cache and prime all the caches.

You can increase the size of a database's data page cache, which consists of the data pages kept in memory. When Derby can access a database page from the cache instead of reading it from disk, it can return data much more quickly.

The default size of the data page cache is 1000 pages. In a multi-user environment, or in an environment where the user accesses a lot of data, increase the size of the cache. You configure its size with the *derby.storage.pageCacheSize* property. For more information about how to set this property and how to estimate memory use, see the "Derby properties" section of the *Derby Reference Manual*.

**Note:** Derby can run even with a small amount of memory and even with a small data page cache, although it might perform poorly. Increasing the amount of memory available to Derby and increasing the size of the data page cache may improve performance.

In addition, you might want to prime *all* the caches in the background to make queries run faster when the user gets around to running them.

These caches include:

- The page (user data) cache (described above)
  - Prime this cache by selecting from much-used tables that are expected to fit into the data page cache.
- The data dictionary cache
  - The cache that holds information stored in the system tables. You can prime this cache with a query that selects from commonly used user tables.
- The statement cache

The cache that holds database-specific *Statements* (including *PreparedStatements*). You can prime this cache by preparing common queries ahead of time in a separate thread.

# Tune the size of database pages

Tune the size of database pages. Using large database pages has provided a performance improvement of *up to 50%*. If you use large database pages, increase the amount of memory available to Derby.

In most situations, use the default page size of 4K (the size operating systems use). Increase the page size in any of these cases:

- · You are storing large objects.
- You have very large tables (over 10,000 rows).

For very large tables, large pages reduce the number of I/Os required.

• For read-only applications, use a large page size (for example, 32K) with a pageReservedSpace of 0.

You might need to experiment with page size to find out what works best for your application and database.

### Performance trade-offs of large pages

Using large database pages benefits database performance, notably decreasing I/O time.

Derby automatically tunes for the database page size. If you have long columns, the default page size for the table is set to 32768 bytes. Otherwise, the default is 4096 bytes. You can change the default database page size with the *derby.storage.pageSize* property, described in the "Derby properties" section of the *Derby Reference Manual*. For example:

#### derby.storage.pageSize=8192

Note: Large database pages require more memory.

If row size is large, generally page size should be correspondingly large. If row size is small, page size should be small. Another rough guideline is to try to have at least 10 average-sized rows per page (up to 32K).

Use a larger page size for tables with large columns or rows. The maximum page size allowed is 32K.

However, some applications involve rows whose size will vary considerably from user to user. In that situation, it is hard to predict what effect page size will have on performance.

If a table contains one large column along with several small columns, put the large column at the end of the row, so that commonly used columns will not be moved to overflow pages. Do not index large columns.

Large page size for indexes improves performance considerably.

#### When large page size does not improve performance

Use of selective queries can reduce the performance benefit of large page size.

If your application's queries are very selective and use an index, large page size does not provide much benefit and potentially degrades performance, because a larger page takes longer to read.

### When large page size is not desirable

On a system with limited memory or limited disk space, large database pages may not improve performance.

Large database pages reduce I/O time because Derby can access more data with fewer I/Os. However, large pages require more memory. Derby allocates a bulk number of database pages in its page cache by default. If the page size is large, the system might run out of memory.

Use the -Xmx flag as an optional parameter to the JVM to give the JVM more memory upon startup.

For example:

java -Xmx64M myApp

If you have limited disk space and cannot afford the overhead of the minimum two pages per table, keep your page sizes small.

# **Avoid expensive queries**

Some expensive queries can, and should, be avoided.

Two examples:

SELECT DISTINCT nonIndexedCol FROM HugeTable
SELECT \* FROM HugeTable ORDER BY nonIndexedColumn

See Prevent the user from issuing expensive queries.

# Use the appropriate getXXX and setXXX methods for the type

For performance reasons, use the recommended *getXXX* method when retrieving values, and use the recommended *setXXX* method when setting values for parameters.

JDBC is permissive. It lets you use <code>java.sql.ResultSet.getFloat</code> to retrieve an int, <code>java.sql.ResultSet.getObject</code> to retrieve any type, and so on. (<code>java.sql.ResultSet</code> and <code>java.sql.CallableStatement</code> provide <code>getXXX</code> methods, and <code>java.sql.PreparedStatement</code> and <code>java.sql.CallableStatement</code> provide <code>setXXX</code> methods.) This permissiveness is convenient but expensive in terms of performance.

The following table shows the recommended *getXXX* methods for given *java.sql* (JDBC) types, and their corresponding SQL types.

Table 1. Mapping of java.sql.Types to SQL types

| Recommended getXXX Method           | java.sql.Types | SQL Types                    |
|-------------------------------------|----------------|------------------------------|
| getLong                             | BIGINT         | BIGINT                       |
| getBytes                            | BINARY         | CHAR FOR BIT DATA            |
| getBlob                             | BLOB           | BLOB                         |
| getString                           | CHAR           | CHAR                         |
| getClob                             | CLOB           | CLOB                         |
| getDate                             | DATE           | DATE                         |
| getBigDecimal                       | DECIMAL        | DECIMAL                      |
| getDouble                           | DOUBLE         | DOUBLE PRECISION             |
| getDouble                           | FLOAT          | DOUBLE PRECISION             |
| getInt                              | INTEGER        | INTEGER                      |
| getBinaryStream                     | LONGVARBINARY  | LONG VARCHAR FOR BIT<br>DATA |
| getAsciiStream,<br>getUnicodeStream | LONGVARCHAR    | LONG VARCHAR                 |
| getBigDecimal                       | NUMERIC        | DECIMAL                      |
| getFloat                            | REAL           | REAL                         |

| Recommended getXXX Method                                                                  | java.sql.Types | SQL Types            |
|--------------------------------------------------------------------------------------------|----------------|----------------------|
| getShort                                                                                   | SMALLINT       | SMALLINT             |
| getTime                                                                                    | TIME           | TIME                 |
| getTimestamp                                                                               | TIMESTAMP      | TIMESTAMP            |
| getBytes                                                                                   | VARBINARY      | VARCHAR FOR BIT DATA |
| getString                                                                                  | VARCHAR        | VARCHAR              |
| None supported. You must use XMLSERIALIZE and then the corresponding <i>getXXX</i> method. | SQLXML         | XML                  |

### Tune database booting/class loading

System startup time can be improved by reducing the number of databases in the system directory.

By default, Derby does not boot databases (and some core Derby classes) in the system at Derby startup but only at connection time. For multi-user systems, you might want to reduce connection time by booting one or all databases at startup instead.

For embedded systems, you might want to boot the database in a separate thread (either as part of the startup, or in a connection request).

For more information, see Shielding users from Derby class-loading events.

# Avoid inserts in autocommit mode if possible

To improve insert performance, avoid inserts in autocommit mode if possible.

Inserts can be painfully slow in autocommit mode because each commit involves an update of the log on the disk for each INSERT statement. The commit will not return until a physical disk write is executed. To speed things up:

- Run in autocommit false mode, execute a number of inserts in one transaction, and then explicitly issue a commit.
- If your application allows an initial load into the table, you can use the import procedures to insert data into a table. Derby will not log the individual inserts when loading into an empty table using these interfaces. See the *Derby Reference Manual* and the *Derby Server and Administration Guide* for more information on the import procedures.

# Improve the performance of table functions

To improve the performance of table functions, force more efficient join orders for queries which use table functions.

The optimizer makes hard-coded guesses about how to calculate the cost of a user-written Derby-style table function. For this reason, the optimizer may place a table function in an inefficient position in the join order. You can give the optimizer more information so that it makes better choices. See "Programming Derby-style table functions" in the *Derby Developer's Guide* for details.

Using restricted table functions can also improve performance greatly. See "Writing restricted table functions" in the *Derby Developer's Guide*.

# Configure Derby to use an in-memory database

Tune the Java heap and Derby page cache size when using an in-memory database.

If you use Derby's in-memory database facility, it is important to configure the following:

- The size of the Java heap. The memory requirements for an in-memory database should be similar to the memory requirements for using the file system, plus the size of the user data.
- The Derby page cache size. For good performance, use no less than the default size of 1000 pages. The data must pass through the page cache, even though the user data is already stored in main memory. A larger page cache may improve performance at the expense of increased memory usage. See Increase the size of the data page cache for more information.

If you want to prevent Derby from writing anything to the derby.log file, use one of the derby.stream.error properties (for instance, derby.stream.error.field).

For more information, see "Using in-memory databases" in the Derby Developer's Guide.

### Increase the concurrency of sequences

If you use a sequence generator (created with the CREATE SEQUENCE statement), you can increase its concurrency by doing the following.

- Do not query the SYSSEQUENCES system table directly. Instead, use the SYSCS\_UTIL.SYSCS\_PEEK\_AT\_SEQUENCE system function to obtain the current value of a sequence generator.
- Specifying a higher value for the derby.language.sequence.preallocator property
  may increase your concurrency. However, you should pay special attention
  to bringing down the database in an orderly fashion so as not to leak unused
  preallocated values. (See also Shut down the system properly.)

See the *Derby Reference Manual* for more information about the CREATE SEQUENCE statement, the SYSSEQUENCES system table, the SYSCS\_UTIL.SYSCS\_PEEK\_AT\_SEQUENCE system function, and the *derby.language.sequence.preallocator* property.

# Shut down the system properly

If your application shuts down the database in an orderly fashion, it can reduce the amount of work that the database has to do to start up again after an unexpected exit.

Derby features crash recovery that restores the state of committed transactions in the event that the database exits unexpectedly, for example during a power failure. The recovery processing happens the next time the database is started after the unexpected exit. Your application can reduce the amount of work that the database has to do to start up the next time by shutting it down in an orderly fashion. See "Shutting down Derby or an individual database" in the *Derby Developer's Guide*.

The Derby utilities all perform an orderly shutdown.

# Put Derby first in your classpath

#### **Tuning Derby**

The structure of your classpath can affect Derby startup time and the time required to load a particular class.

The classpath is searched linearly, so locate Derby's libraries at the beginning of the classpath so that they are found first. If the classpath first points to a directory that contains multiple files, booting Derby can be slow.

If you boot Derby with a modulepath, then this advice does not apply. Module contents are indexed at boot time. This eliminates the linear search when faulting in newly referenced classes.

# **Tuning databases and applications**

The previous section provided some quick tips for improving performance. This section, while covering some of the same ground, provides more background on the basic design issues for improving performance.

This section also explains how to work with RunTimeStatistics.

### Application and database design issues

Things that you can do to improve the performance of Derby applications fall into three categories.

### Avoiding table scans of large tables

Derby is fast and efficient, but when tables are huge, scanning tables might take longer than a user would expect. It's even worse if you then ask Derby to sort this data.

Things that you can do to avoid table scans fall into two categories.

#### Always create indexes

Useful indexes prevent Derby from having to read an entire table to retrieve the data you need.

Have you ever thought what it would be like to look up a phone number in the phone book of a major metropolitan city if the book were not indexed by name? For example, to look up the phone number for John Jones, you could not go straight to the "J" page. You would have to read the entire book. That is what a table scan is like. Derby has to read the entire table to retrieve what you are looking for unless you create useful indexes on your table.

#### Create useful indexes:

Indexes are useful when a query contains a WHERE clause.

Without a WHERE clause, Derby is *supposed* to return all the data in the table, and so a table scan is the correct (if not desirable) behavior. (For more information, see Prevent the user from issuing expensive queries.)

Derby creates indexes on tables in the following situations:

- When you define a primary key, unique, or foreign key constraint on a table. See "CONSTRAINT clause" in the *Derby Reference Manual* for more information.
- When you explicitly create an index on a table with a CREATE INDEX statement.

For an index to be useful for a particular statement, one of the columns in the statement's WHERE clause must be the first column in the index's key.

**Note:** For a complete discussion of how indexes work and when they are useful, see What is an index? and Index use and access paths.

Indexes provide some other benefits as well:

- If all the data requested are in the index, Derby does not have to go to the table at all. (See Covering indexes.)
- For operations that require a sort (ORDER BY), if Derby uses the index to retrieve the data, it does not have to perform a separate sorting step for some of these operations in some situations. (See About the optimizer's choice of sort avoidance.)

See "CREATE INDEX statement" in the *Derby Reference Manual* for details on creating indexes, including restrictions on key size.

#### Make sure indexes are being used, and rebuild them:

If an index is useful for a query, Derby is probably using it. However, you need to make sure. Analyze the way Derby is executing your application's queries.

See Analyzing statement execution for information on how to do this.

In addition, over time, index pages fragment. Rebuilding indexes improves performance significantly in these situations. To rebuild an index, drop it and then re-create it.

#### Think about index order:

Derby allows you to create index columns in descending order in addition to creating them in ascending order, the default. Descending indexes provide performance benefits for the kinds of queries that require sorting data in descending order.

See Decide whether a descending index would be useful for some examples.

To ensure performance benefits, verify that the descending index is being used. See Analyzing statement execution for information on how to do this.

#### Think about join order:

For some queries, join order can make the difference between a table scan (expensive) and an index scan (cheap).

Here's an example:

```
select ht.hotel_id, ha.stay_date, ht.depart_time
from hotels ht, Hotelavailability ha
where ht.hotel_id = ha.hotel_id and
ht.room_number = ha.room_number
and ht.bed_type = 'KING'
and ht.smoking_room = 'NO'
order by ha.stay_date
```

If Derby chooses <code>Hotels</code> as the outer table, it can use the index on <code>Hotels</code> to retrieve qualifying rows. Then it need only look up data in <code>HotelAvailability</code> three times, once for each qualifying row. And to retrieve the appropriate rows from <code>HotelAvailability</code>, it can use an index for <code>HotelAvailability</code>'s <code>hotel\_id</code> column instead of scanning the entire table.

If Derby chooses the other order, with <code>HotelAvailability</code> as the outer table, it will have to probe the <code>Hotels</code> table for every row, not just three rows, because there are no qualifications on the <code>HotelAvailability</code> table.

For more information about join order, see Joins and performance.

Derby usually chooses a good join order. However, as with index use, you should make sure. Analyze the way Derby is executing your application's queries. See Analyzing statement execution for information on how to do this.

#### Decide whether a descending index would be useful:

Derby allows you to create an index that uses the descending order for a column. Such indexes improve the performance of queries that order results in descending order or that search for the minimum or maximum value of an indexed column.

For example, both of the following queries could benefit from indexes that use descending ordering:

```
-- would benefit from an index like this:
-- CREATE INDEX c_id_desc ON Cities(city_id DESC)
```

```
SELECT * FROM Cities ORDER BY city_id DESC
-- would benefit from an index like this:
-- CREATE INDEX f_miles_desc on Flights(miles DESC)
SELECT MAX(miles) FROM Flight
-- would benefit from an index like this:
-- CREATE INDEX arrival_time_desc ON Flights(dest_airport, arrive_time DESC)
SELECT * FROM Flights WHERE dest_airport = 'LAX'
ORDER BY ARRIVAL DESC
```

#### Prevent the user from issuing expensive queries

Some applications have complete control over the queries that they issue; the queries are built into the applications. Other applications allow users to construct queries by filling in fields on a form.

Any time you let users construct ad-hoc queries, you risk the possibility that the query a user constructs will be one like the following:

```
SELECT * FROM ExtremelyHugeTable
ORDER BY unIndexedColumn
```

This statement has no WHERE clause. It will require a full table scan. To make matters worse, Derby will then have to order the data. Most likely, the user does not want to browse through all 100,000 rows, and does not care whether the rows are all in order.

Do everything you can to avoid table scans and sorting of large results (such as table scans).

You can do the following to prevent such runaway queries:

- Use client-side checking to make sure some minimal fields are always filled in.
   Eliminate or disallow queries that cannot use indexes and are not optimizable. In
   other words, force an optimizable WHERE clause by making sure that the columns
   on which an index is built are included in the WHERE clause of the query. Reduce
   or disallow DISTINCT clauses (which often require sorting) on large tables.
- For queries with large results, do not let the database do the ordering. Retrieve data in chunks (provide a Next button to allow the user to retrieve the next chunk, if desired), and order the data in the application.
- Do not use SELECT DISTINCT to populate lists; instead, maintain a separate table
  of the unique items.

### Avoiding compiling SQL statements

When you submit an SQL statement to Derby, Derby compiles and then executes the statement. *Compilation* is a time-consuming process that involves several steps, including optimization, the stage in which Derby makes its statement execution plan. A statement execution plan includes whether to use an index, the join order, and so on.

Unless there are significant changes in the amount of data in a table or new or deleted indexes, Derby will probably come up with the same statement execution plan for the same statement if you submit it more than once. This means that the same statements should share the same plan, and Derby should not recompile them. Derby allows you to ensure this by using the statement cache.

#### Using the statement cache

The statement cache is enabled by default. You can use it to avoid extra compilation overhead.

Your application can use PreparedStatements instead of Statements.

PreparedStatements are JDBC objects that you prepare (compile) once and execute multiple times. See the figure below. If your application executes

statements that are almost but not exactly alike, use *PreparedStatements*, which can contain dynamic or IN parameters. Instead of using the literals for changing parameters, use question marks (?) as placeholders for such parameters. Provide the values when you execute the statement.

Derby supports the *ParameterMetaData* interface. This interface describes the number, type, and properties of prepared statement parameters. See the *Derby Developer's Guide* for more information.

A connection need only compile a *PreparedStatement* once. Subsequent executions can use the same statement execution plan even if the parameter values are different, as shown in the following figure. (*PreparedStatements* are not shared across connections.)

Figure 1. Prepared statements and the statement cache

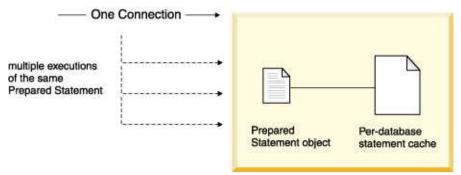

• Even if your statement uses *Statements* instead of *PreparedStatements*, Derby can reuse the statement execution plan for the statements from the statement cache. Statements from any connection can share the same statement execution plan, avoiding compilation, by using the single-statement cache. The statement cache maintains statement plans across connections. It does not, however, maintain them across reboots. See the figure below.

When, in the same database, an application submits an SQL *Statement* that exactly matches one already in the cache, Derby grabs the statement from the cache, even if the *Statement* has already been closed by the application.

To match exactly with a statement already in the cache, the SQL *Statement* must meet the following requirements:

- The text must match exactly
- The current schema must match
- The Unicode flag that the statement was compiled under must match the current connection's flag

**Remember:** If your application executes statements that are almost but not exactly alike, it is more efficient to use *PreparedStatements* with dynamic or IN parameters.

The following figure shows how Derby can reuse a statement execution plan that is already in the statement cache when the SQL text matches a prior statement exactly, even when the statement is executed from a different connection. *PreparedStatements* are much more efficient, however.

Figure 2. Statements and the statement cache

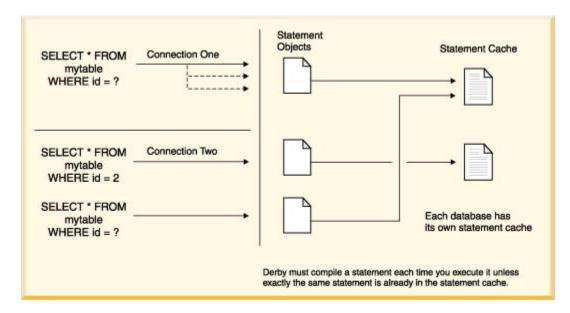

The *derby.language.statementCacheSize* property controls the number of precompiled statements which Derby keeps in its statement cache. Consider raising this number if statement preparation is taking too much time. See the *Derby Reference Manual* for more information on this property.

### Shielding users from Derby class-loading events

JVMs tend to load classes as they are needed, which means that the first time you need a class in a piece of software, it takes longer to use.

Derby has three clear cases when a lot of class loading occurs:

· When the system boots

The system boots when you load the embedded driver, org.apache.derby.jdbc.EmbeddedDriver. In a server framework, the system boots when you start the server framework. Booting Derby loads basic Derby classes.

· When the first database boots

Booting the first database loads some more Derby classes. The default behavior is that the first database boots when the first connection is made to it. You can also configure the system to boot databases at startup. Depending on your application, one or the other might be preferable.

When you compile the first query

Compiling the first guery loads additional classes.

For any of these events, you can control the impact they have on users by starting them in separate threads while other tasks are occurring.

In addition, if you are using *PreparedStatements*, prepare them in a separate thread in the background while other tasks are occurring.

#### Tuning tips for multi-user systems

- For concurrency, use row-level locking and the READ COMMITTED isolation level.
- For read-only applications, use table-level locking and the READ\_COMMITTED isolation level.
- Boot databases at startup to minimize the impact of connecting.

#### Tuning tips for single-user systems

- Derby boots when you first load the embedded JDBC driver (org.apache.derby.jdbc.EmbeddedDriver). Load this driver during the least time-sensitive portion of your program, such as when it is booting or when you are waiting for user input. For server frameworks, the driver is loaded automatically when the server boots.
- Boot the database at connection (the default behavior), not at startup. Connect in a background thread if possible.
- Turn off row-level locking and use the READ\_COMMITTED isolation level.

# **Analyzing statement execution**

After you create indexes, make sure that Derby is using them. In addition, you might also want to find out the join order that Derby is choosing.

Use this general plan of attack for analyzing your application's SQL statements:

- Collect your application's most frequently used SQL statements and transactions into a single test.
- 2. Create a benchmark test suite against which to run the sample queries.

The first thing the test suite should do is to checkpoint data (force Derby to flush data to disk). You can do that with the following JDBC code:

```
CallableStatement cs = conn.prepareCall
("CALL SYSCS_UTIL.SYSCS_CHECKPOINT_DATABASE()");
cs.execute();
cs.close();
```

3. Use performance timings to identify poorly performing queries. Try to distinguish between cached and uncached data. Focus on measuring operations on uncached data (data not already in memory).

For example, the first time you run a query, Derby returns uncached data. If you run the same query immediately afterwards, Derby is probably returning cached data. The performance of these two otherwise identical statements varies significantly and skews results.

4. Use RunTimeStatistics to identify tables that are scanned excessively.

Check that the appropriate indexes are being used to satisfy the query and that Derby is choosing the best join order. You can also set the derby.language.logQueryPlan property to true to check whether indexes are being used or not. This property prints query plans in the derby.log file. See the "Derby properties" section of the Derby Reference Manual for details on this property. See Working with RunTimeStatistics for more information.

- 5. Make any necessary changes and then repeat.
- 6. If changing data access does not create significant improvements, consider other database design changes, such as denormalizing data to reduce the number of joins required. Then review the tips in Application and database design issues.

# Working with RunTimeStatistics

Derby provides a language-level tool for evaluating the performance and the execution plans of statements, the RUNTIMESTATISTICS attribute.

#### Overview of RunTimeStatistics

When RUNTIMESTATISTICS is turned on for a connection, Derby maintains information about the execution plan for each statement executed within the connection (except for COMMIT) until the attribute is turned off.

For the most recently executed query, RUNTIMESTATISTICS returns information about:

- The length of the compile time and the execute time
  - This can help in benchmarking queries.
- · The statement execution plan

This is a description of result set nodes, whether an index was used, what the join order was, how many rows qualified at each node, and how much time was spent in each node. This information can help you determine whether you need to add indexes or rewrite queries.

The exact details presented, as well as the format of presentation, can change. There are two techniques for retrieving the RUNTIMESTATISTICS information:

- Call SYSCS\_UTIL.SYSCS\_GET\_RUNTIMESTATISTICS, which retrieves the RUNTIMESTATISTICS information as formatted text.
- Before executing your statements, call
   SYSCS\_UTIL.SYSCS\_SET\_XPLAIN\_SCHEMA, which causes Derby to store the
   RUNTIMESTATISTICS information in the SYSXPLAIN database tables. These
   tables can be queried later to retrieve the data.

### How you use the RUNTIMESTATISTICS attribute

You can use the RUNTIMESTATISTICS attribute either with or without statistics timing.

• To use the RUNTIMESTATISTICS attribute in ij, turn RUNTIMESTATISTICS on and off using the SYSCS\_UTIL.SYSCS\_SET\_RUNTIMESTATISTICS() system procedure (see the *Derby Reference Manual* for more information):

```
-- turn on RUNTIMESTATISTICS for connection:

CALL SYSCS_UTIL.SYSCS_SET_RUNTIMESTATISTICS(1);
-- execute complex query here -- step through the result set
-- access runtime statistics information:

VALUES SYSCS_UTIL.SYSCS_GET_RUNTIMESTATISTICS();

CALL SYSCS_UTIL.SYSCS_SET_RUNTIMESTATISTICS(0);
```

 Turn on statistics timing using the SYSCS\_UTIL.SYSCS\_SET\_STATISTICS\_TIMING system procedure (see the Derby Reference Manual for more information). If you do not turn on statistics timing, you will see the statement execution plan only, and not the timing information.

```
CALL SYSCS_UTIL.SYSCS_SET_RUNTIMESTATISTICS(1);
CALL SYSCS_UTIL.SYSCS_SET_STATISTICS_TIMING(1);
```

Although the syntax is different, the basic steps for working with RUNTIMESTATISTICS are the same in a Java program.

If you are working in ij, set the display width to 5000 or another high number:

```
MaximumDisplayWidth 5000
```

### How you use the XPLAIN style

XPLAIN style is an enhanced form of RUNTIMESTATISTICS processing which preserves captured statistics information in database tables.

Once the statistics have been collected and saved in the tables, they can be queried for analysis purposes. See Understanding XPLAIN style database tables for details.

Note that Derby spells XPLAIN without the initial 'E'. This is helps distinguish the Derby functionality from the explain functionality that you might be familiar with from commercial DBMS products. The current XPLAIN implementation is optimized for ad-hoc queries

and tool support. Furthermore, the explain data is quite extensive to analyze. Derby tries to implement a compromise between detailed explain information (which is almost unreadable by human users and has to be evaluated with the help of a tool) and a compact version of explain data which is only applicable for rough investigations but is still browseable by human users. The information in the XPLAIN system tables is sufficiently detailed to be powerful, but still simple enough to provide useful information to ad-hoc querying during interactive use.

To use XPLAIN style, first turn on RUNTIMESTATISTICS using the SYSCS\_UTIL.SYSCS\_SET\_RUNTIMESTATISTICS() system procedure.

Optionally, turn on statistics timing using the

SYSCS\_UTIL.SYSCS\_SET\_STATISTICS\_TIMING system procedure. If you do not turn on statistics timing, you will see the statement execution plan only, and not the timing information.

Next, to activate XPLAIN style, use the SYSCS\_UTIL.SYSCS\_SET\_XPLAIN\_SCHEMA() system procedure:

```
-- Turn on RUNTIMESTATISTICS for connection:

CALL SYSCS_UTIL.SYSCS_SET_RUNTIMESTATISTICS(1);

CALL SYSCS_UTIL.SYSCS_SET_STATISTICS_TIMING(1);

-- Indicate that statistics information should be captured into

-- database tables in the MYSCHEMA schema:

CALL SYSCS_UTIL.SYSCS_SET_XPLAIN_SCHEMA('MYSCHEMA');

-- Execute queries, step through result sets, perform application

-- processing ...

CALL SYSCS_UTIL.SYSCS_SET_RUNTIMESTATISTICS(0);
```

Although the syntax is different, the basic steps for working with XPLAIN style are the same in a Java program.

XPLAIN style is further refined by the use of XPLAIN-only mode. By default, XPLAIN-only mode is off, which means that statements are compiled and executed normally. When XPLAIN-only mode is on, statements are compiled, but not executed. This is useful for investigating what query plan has been selected for a statement without actually executing the statement. To activate XPLAIN-only mode, use the SYSCS\_UTIL.SYSCS\_SET\_XPLAIN\_MODE() system procedure:

```
CALL SYSCS_UTIL.SYSCS_SET_XPLAIN_MODE(1);
```

#### **Examples**

Some examples of usage follow.

Retrieve the text of statements which were captured, in order by the time when the statistics were captured:

```
select stmt_text, xplain_time
from myschema.sysxplain_statements
order by xplain_time
```

Retrieve the text of statements which were captured, showing the statements which took the longest time to execute first:

```
select s.stmt_text, st.execute_time
from myschema.sysxplain_statements s,
    myschema.sysxplain_statement_timings st
where s.timing_id = st.timing_id
order by st.execute_time desc
```

Show the statements that were executed, together with the result sets that each statement required:

```
select st.stmt_text, rs.op_identifier
from myschema.sysxplain_statements st
join myschema.sysxplain_resultsets rs
    on st.stmt_id = rs.stmt_id
```

Find statements which resulted in an external sort being performed:

```
select s.stmt_text, s.stmt_id, rs.op_identifier, srt.no_input_rows
from myschema.sysxplain_sort_props srt,
    myschema.sysxplain_resultsets rs,
    myschema.sysxplain_statements s
where rs.stmt_id = s.stmt_id and
    rs.sort_rs_id = srt.sort_rs_id and
    srt.sort_type = 'EX'
```

Show statements which resulted in a sort, sorted by the number of rows which were sorted by that statement.

```
select s.stmt_text, s.stmt_id, rs.op_identifier, srt.no_input_rows
from myschema.sysxplain_sort_props srt,
    myschema.sysxplain_resultsets rs,
    myschema.sysxplain_statements s
where rs.stmt_id = s.stmt_id and
    rs.sort_rs_id = srt.sort_rs_id
order by srt.no_input_rows desc
```

Find statements which resulted in a table scan of the COUNTRIES table, and display the number of pages and rows that were visited by each scan:

```
select st.stmt_text, sp.no_visited_pages, sp.no_visited_rows
from myschema.sysxplain_scan_props sp,
    myschema.sysxplain_resultsets rs,
    myschema.sysxplain_statements st
where st.stmt_id = rs.stmt_id and
    rs.scan_rs_id = sp.scan_rs_id and
    rs.op_identifier = 'TABLESCAN' and
    sp.scan_object_name = 'COUNTRIES'
```

### Analyzing the information

RUNTIMESTATISTICS provides several kinds of information that you can analyze.

#### **Statistics timing**

If you are using statistics timing, RUNTIMESTATISTICS provides information about how long each stage of the statement took.

An SQL statement has two basic stages within Derby: compilation and execution.

Compilation is the work done while the statement is prepared. Compilation is composed of the following stages: parsing, binding, optimization, and code generation.

Execution is the actual evaluation of the statement.

#### Statement execution plan

RUNTIMESTATISTICS also provides information about the statement execution plan.

The statement execution plan shows how long each node took to evaluate, how many rows were retrieved, whether an index was used, and so on. If an index was used, it shows the start and stop positions for the matching index scan. Looking at the plan can help you determine whether to add an index or to rewrite the query.

A statement execution plan is composed of a tree of result set nodes. A result set node represents the evaluation of one portion of the statement; it returns rows to a calling (or parent) node and can receive rows from a child node. A node can have one or more children. Starting from the top, if a node has children, it requests rows from the children.

Usually only the execution plans of DML statements (queries, inserts, updates, and deletes, not dictionary object creation) are composed of more than one node.

For example, consider the following query:

#### SELECT \* FROM Countries

This simple query involves one node only: reading all the data out of the Countries table. It involves a single node with no children. This result set node is called a *Table Scan ResultSet*. RUNTIMESTATISTICS text for this node looks something like this:

```
Statement Name:
        null
Statement Text:
        select * from countries
Parse Time: 20
Bind Time: 10
Optimize Time: 50
Generate Time: 20
Compile Time: 100
Execute Time: 10
Begin Compilation Timestamp: 2005-05-25 09:16:21.24
End Compilation Timestamp : 2005-05-25 09:16:21.34
Begin Execution Timestamp : 2005-05-25 09:16:21.35
End Execution Timestamp : 2005-05-25 09:16:21.4
Statement Execution Plan Text:
Table Scan ResultSet for COUNTRIES at read committed isolation
level using instntaneous share row
locking chosen by the optimizer
Number of opens = 1
Rows seen = 114
Rows filtered =
Fetch Size = 16
        constructor time (milliseconds) = 0
        open time (milliseconds) = 0
        next time (milliseconds) = 10
        close time (milliseconds) = 0
        next time in milliseconds/row = 0
scan information:
        Bit set of columns fetched=All
        Number of columns fetched=3
        Number of pages visited=3
        Number of rows qualified=114
        Number of rows visited=114
        Scan type=heap
        start position:
null
        stop position:
null
        qualifiers:
None
        optimizer estimated row count:
                                                 119.00
                                             69.35
        optimizer estimated cost:
```

Consider this second, more complex query:

```
SELECT Country
FROM Countries
WHERE Region = 'Central America'
```

When executed, this query involves two nodes: one to retrieve qualifying rows (the restriction is done at this node) and one to project the requested columns. So, at bottom, there is a *Table Scan ResultSet* for scanning the table. The qualifier (Region = 'Central America') is evaluated in this node. These data are passed up to the parent node, called a *Project-Restrict ResultSet*, in which the rows are projected; only the country column is needed (the first column in the table). RUNTIMESTATISTICS text for these two nodes looks something like this:

```
Statement Name:
        null
Statement Text:
        SELECT Country FROM Countries WHERE Region = 'Central America'
Parse Time: 10
Bind Time: 0
Optimize Time: 370
Generate Time: 10
Compile Time: 390
Execute Time: 0
Begin Compilation Timestamp: 2005-05-25 09:20:41.274
End Compilation Timestamp : 2005-05-25 09:20:41.664
Begin Execution Timestamp : 2005-05-25 09:20:41.674
End Execution Timestamp : 2005-05-25 09:20:41.674
Statement Execution Plan Text:
Project-Restrict ResultSet (2):
Number of opens = 1
Rows seen = 6
Rows filtered = 0
restriction = false
projection = true
        constructor time (milliseconds) = 0
        open time (milliseconds) = 0
        next time (milliseconds) = 0
        close time (milliseconds) = 0
        restriction time (milliseconds) = 0
        projection time (milliseconds) = 0
        optimizer estimated row count:
                                                 11.90
                                            69.35
        optimizer estimated cost:
Source result set:
        Table Scan ResultSet for COUNTRIES at read committed isolation
using instantaneous share row locking chosen by the optimizer
        Number of opens = 1
        Rows seen = 6
        Rows filtered = 0
        Fetch Size = 16
                constructor time (milliseconds) = 0
                open time (milliseconds) = 10
                next time (milliseconds) = 0
                close time (milliseconds) = 0
                next time in milliseconds/row = 0
        scan information:
                Bit set of columns fetched={0, 2}
                Number of columns fetched=2
                Number of pages visited=3
                Number of rows qualified=6
                Number of rows visited=114
                Scan type=heap
                start position:
null
                stop position:
null
                qualifiers:
Column[0][0] Id: 2
Operator: =
Ordered nulls: false
Unknown return value: false
Negate comparison result: false
                optimizer estimated row count:
                                                          11.90
                optimizer estimated cost:
                                                     69.35
```

Other, more complex queries such as joins and unions have other types of result set nodes.

For inserts, updates, and deletes, rows flow out of the top, where they are inserted, updated, or deleted. For selects (queries), rows flow out of the top into a result set that is returned to the user.

The *Derby Reference Manual* shows the many possible *ResultSet* nodes that might appear in an execution plan.

In addition, read DML statements and performance for more information about some of the ways in which Derby executes statements.

#### **Optimizer estimates**

RUNTIMESTATISTICS shows the optimizer estimates for a particular node. It shows the optimizer's estimated row count and the optimizer's "estimated cost."

The *estimated row count* is the query optimizer's estimate of the number of qualifying rows for the table or index for the entire life of the query. If the table is the inner table of a join, the estimated row count will be for all the scans of the table, not just for a single scan of the table.

The *estimated cost* consists of a number, which is a relative number; it does not correspond directly to any time estimate. It is not, for example, the number of milliseconds or rows. Instead, the optimizer constructs this number for each possible access path. It compares the numbers and chooses the access path with the smallest number.

#### Optimizer overrides

RUNTIMESTATISTICS provides information about user-specified optimizer hints that were specified by using a --DERBY-PROPERTIES clause.

See Overriding the default optimizer behavior for details about how to use this clause.

The following example shows a SELECT statement in which the optimizer was forced to use a particular index:

```
SELECT * FROM t1 -- DERBY-PROPERTIES index = t1_c1
FOR UPDATE OF c2, c1
```

RUNTIMESTATISTICS returns the following information about this statement:

```
Statement Name:
   null
Statement Text: select * from t1 --DERBY-PROPERTIES index = t1_c1
for update of c2, c1
Parse Time: 0
Bind Time: 0
Optimize Time: 0
Generate Time: 0
Compile Time: 0
Execute Time: 0
Begin Compilation Timestamp: null
End Compilation Timestamp : null
Begin Execution Timestamp : null
End Execution Timestamp : null
Statement Execution Plan Text:
Index Row to Base Row ResultSet for T1:
Number of opens = 1
Rows seen = 4
Columns accessed from heap = \{0, 1, 2\}
   constructor time (milliseconds) = 0
   open time (milliseconds) = 0
  next time (milliseconds) = 0
   close time (milliseconds) = 0
                 User supplied optimizer overrides on T1 are {
 index=T1_C1 }
   Index Scan ResultSet for T1 using index T1_C1 at read committed
 isolation level
                 using exclusive row locking chosen by the optimizer
   Number of opens = 1
```

```
Rows seen = 4
Rows filtered = 0
Fetch Size = 1
   constructor time (milliseconds) = 0
   open time (milliseconds) = 0
  next time (milliseconds) = 0
  close time (milliseconds) = 0
  next time in milliseconds/row = 0
scan information:
  Bit set of columns fetched=All
   Number of columns fetched=2
   Number of deleted rows visited=0
   Number of pages visited=1
   Number of rows qualified=4
   Number of rows visited=4
   Scan type=btree
   Tree height=1
   start position:
None
  stop position:
None
   qualifiers:
              None
```

#### Understanding XPLAIN style database tables

XPLAIN style is an enhanced form of RUNTIMESTATISTICS processing which preserves captured statistics information in database tables. Once the statistics have been collected and saved in the tables, they can be queried for analysis purposes.

Rows accumulate in the SYSXPLAIN\_\* database tables until you empty the tables by dropping them or executing DELETE FROM statements against them.

Note that although these tables have stylized names which all start with the prefix "SYSXPLAIN\_\*", they are not in fact special system catalogs, but are merely ordinary database tables, which can be accessed in all the standard ways that any other database table is accessed. The tables are automatically created if they are not present when statistics are being captured. The tables are all located in a particular schema which is specified by the SYSCS\_UTIL.SYSCS\_SET\_XPLAIN\_SCHEMA() system procedure.

The XPLAIN style database tables are summarized here. For more information about the structure and content of each table, see "XPLAIN style tables" in the *Derby Reference Manual*.

#### SYSXPLAIN STATEMENTS

This table contains one row for each statement which has had statistics captured. This row contains the text of the statement, as well as identifiers which can be used to join with the other tables to find more data about how this statement was executed.

#### SYSXPLAIN RESULTSETS

This table contains one row for each result set which was used during the execution of a particular explained statement. Most queries have one or several result sets; some complex queries can have many result sets.

#### SYSXPLAIN SCAN PROPS

This table contains one row for each result set which performed a scan of a table, index, or constraint. Using the information in this row, you can determine how much data needed to be examined by the scan.

#### SYSXPLAIN\_SORT\_PROPS

This table contains one row for each result set which performed a sort of data. Using the information in this row, you can determine how much data needed to be sorted.

#### SYSXPLAIN\_STATEMENT\_TIMINGS

This table contains timing information at the statement level. Timing information is optional, but if it is captured, the data in this table can be used to determine how much time each statement took.

**Tuning Derby** 

## SYSXPLAIN\_RESULTSET\_TIMINGS

This table contains timing information at the result set level. Timing information is optional, but if it is captured, the data in this table can be used to determine how much time each result set took.

# **DML** statements and performance

This section provides more in-depth information about how Derby executes queries, how the optimizer works, and how to tune query execution.

### Performance and optimization

Optimization means that a DBMS makes the best (optimal) choice of access paths, join order, and join strategy.

A DBMS often has a choice about the *access path* for retrieving data. For example, the DBMS can use an index (fast lookup for specific entries) or scan the entire table to retrieve the appropriate rows. In addition, in statements in which two tables are joined, the DBMS can choose which table to examine first (*join order*) and how to join the tables (*join strategy*).

True query optimization means that the DBMS will usually make a good choice regardless of how the query is written. The optimizer does not necessarily make the *best* choice, just a good one.

Derby can use indexes to improve the performance of DML (data manipulation language) statements such as queries, updates, and deletes. The query optimizer can make decisions about whether to use an index for a particular table (access path) and also makes decisions about join order, type of join, and a few other matters.

This section gives an overview of the Derby optimizer and discusses performance issues in the execution of DML statements.

### Index use and access paths

If you define an index on a column or columns, the query optimizer can use the index to find data in the column more quickly.

Derby automatically creates indexes to back up primary key, foreign key, and unique constraints, so those indexes are always available to the optimizer, as well as those that you explicitly create with the CREATE INDEX command. The way Derby gets to the data -- through an index or directly through the table -- is called the *access path*.

#### What is an index?

An index is a database structure that provides quick lookup of data in a column or columns of a table.

For example, a Flights table in a travelDB database has three indexes:

- An index on the orig\_airport column (called OrigIndex)
- An index on the dest\_airport column (called DestIndex)
- An index enforcing the primary key constraint on the flight\_id and segment number columns (which has a system-generated name)

This means there are three separate structures that provide shortcuts into the Flights table. Let's look at one of those structures, OrigIndex.

 ${\tt OrigIndex} \ \, \textbf{stores} \ \, \textbf{every value} \ \, \textbf{in the} \ \, \textbf{orig\_airport} \ \, \textbf{column}, \ \, \textbf{plus} \ \, \textbf{information on how} \\ \ \, \textbf{to retrieve the entire corresponding row for each value}.$ 

For every row in Flights, there is an entry in OrigIndex that includes the value of the orig\_airport column and the address of the row itself. The entries are stored in ascending order by the orig\_airport values.

When an index includes more than one column, the first column is the main one by which the entries are ordered. For example, the index on (flight\_id, segment\_number) is ordered first by flight\_id. If there is more than one flight\_id of the same value, those entries are then ordered by segment\_number. An excerpt from the entries in the index might look like this:

```
'AA1111' 1
'AA1111' 2
'AA1112' 1
'AA1113' 1
'AA1113' 2
```

Indexes are only sometimes helpful. This particular index is useful when a statement's WHERE clause is looking for rows for which the value of orig\_airport is some specific value or range of values. SELECTS, UPDATES, and DELETES can all have WHERE clauses.

For example, Origindex is helpful for statements such as the following:

```
SELECT *
FROM Flights
WHERE orig_airport = 'SFO'

SELECT *
FROM Flights
WHERE orig_airport < 'BBB'

SELECT *
FROM Flights
WHERE orig_airport < 'BBB'</pre>
```

DestIndex is helpful for statements such as the following:

```
SELECT *
FROM Flights
WHERE dest_airport = 'SCL'
```

The primary key index (on flight\_id and segment\_number) is helpful for statements such as the following:

```
SELECT *
FROM Flights
WHERE flight_id = 'AA1111'

SELECT *
FROM Flights
WHERE flight_id BETWEEN 'AA1111' AND 'AA1115'

SELECT *
FROM FlightAvailability AS fa, Flights AS fts
WHERE flight_date > CURRENT_DATE
AND fts.flight_id = fa.flight_id
AND fts.segment_number = fa.segment_number
```

What's optimizable? discusses why the indexes are helpful for these statements but not for others.

#### What's optimizable?

As you learned in the previous section, Derby might be able to use an index on a column to find data more quickly. If Derby can use an index for a statement, that statement is said to be *optimizable*.

The statements shown in What is an index? allow Derby to use the index because their WHERE clauses provide start and stop conditions. That is, they tell Derby the point at which to begin its scan of the index and where to end the scan.

For example, a statement with a WHERE clause looking for rows for which the <code>orig\_airport</code> value is less than <code>BBB</code> means that Derby must begin the scan at the beginning of the index; it can end the scan at <code>BBB</code>. This means that it avoids scanning the index for most of the entries.

An index scan that uses start or stop conditions is called a *matching index scan*.

**Note:** A WHERE clause can have more than one part. Parts are linked with the word AND or OR. Each part is called a *predicate*. WHERE clauses with predicates joined by OR are not optimizable. WHERE clauses with predicates joined by AND are optimizable if *at least one* of the predicates is optimizable. For example:

```
SELECT * FROM Flights
WHERE flight_id = 'AA1111' AND
segment_number <> 2
```

In this example, the first predicate is optimizable; the second predicate is not. Therefore, the statement is optimizable.

**Note:** In a few cases, a WHERE clause with predicates joined by OR can be transformed into an optimizable statement. See OR transformations.

#### **Directly optimizable predicates:**

Some predicates provide clear-cut starting and stopping points. A predicate provides start or stop conditions, and is therefore optimizable, when at least one of the following conditions is met.

 It uses a simple column reference to a column (the name of the column, not the name of the column within an expression or method call). For example, the following is a simple column reference:

```
WHERE orig_airport = 'SFO'
```

The following is not:

```
WHERE lower(orig_airport) = 'sfo'
```

• It refers to a column that is the first or only column in the index.

References to *contiguous* columns in other predicates in the statement when there is a multi-column index can further define the starting or stopping points. (If the columns are not contiguous with the first column, they are not optimizable predicates but can be used as *qualifiers*.) For example, given a composite index on FlightAvailability (flight\_id, segment\_number, and flight\_date), the following predicate satisfies that condition:

```
WHERE flight_id = 'AA1200' AND segment_number = 2
```

The following one does not:

```
WHERE flight_id = 'AA1200' AND flight_date = CURRENT_DATE
```

- The column is compared to a constant or to an expression that does not include columns in the same table. Examples of valid expressions are as follows: other\_table.column\_a,? (dynamic parameter), 7+9. The comparison must use one of the following operators:
  - =
  - <
  - <=
  - >
  - >=
  - IS NULL

#### Indirectly optimizable predicates:

Some predicates are transformed internally into ones that provide starting and stopping points and are therefore optimizable.

Predicates that use the following comparison operators can be transformed internally into optimizable predicates:

- BETWEEN
- LIKE (in certain situations)
- IN (in certain situations)

For details on these and other transformations, see Internal language transformations.

#### Joins:

Joins specified by the JOIN keyword are optimizable.

This means that Derby can use an index on the inner table of the join (start and stop conditions are being supplied implicitly by the rows in the outer table).

Note that joins built using traditional predicates are also optimizable. For example, the following statement is optimizable:

```
SELECT * FROM Countries, Cities
WHERE Countries.country_ISO_code = Cities.country_ISO_code
```

#### **Covering indexes**

Even when there is no definite starting or stopping point for an index scan, an index can speed up the execution of a query if the index covers the query. An index covers the query if all the columns specified in the query are part of the index.

These are the columns that are all columns referenced in the query, not just columns in a WHERE clause. If so, Derby never has to go to the data pages at all, but can retrieve all data through index access alone. For example, in the following queries, <code>OrigIndex</code> covers the query:

```
SELECT orig_airport
FROM Flights

SELECT DISTINCT lower(orig_airport) FROM Flights
FROM Flights
```

Derby can get all required data out of the index instead of from the table.

**Note:** If the query produces an updatable result set, Derby will retrieve all data from the data pages even if there is an index that covers the query.

#### Single-column index examples:

The following queries do *not* provide start and stop conditions for a scan of OrigIndex, the index on the orig\_airport column in Flights. However, some of these queries allow Derby to do an index rather than a table scan because the index covers the query.

```
-- Derby would scan entire table; comparison is not with a
-- constant or with a column in another table

SELECT *

FROM Flights

WHERE orig_airport = dest_airport
-- Derby would scan entire table; <> operator is not optimizable

SELECT *

FROM Flights

WHERE orig_airport <> 'SFO'
-- not valid operator for matching index scan
-- However, Derby would do an index
-- rather than a table scan because
```

**Tuning Derby** 

```
-- index covers query

SELECT orig_airport

FROM Flights

WHERE orig_airport <> 'SFO'
-- use of a function is not simple column reference
-- Derby would scan entire index, but not table
-- (index covers query)

SELECT orig_airport

FROM Flights

WHERE lower(orig_airport) = 'sfo'
```

### Multiple-column index example:

The following queries *do* provide start and stop conditions for a scan of the primary key index on the flight\_id and segment\_number columns in Flights.

```
-- the where clause compares both columns with valid
-- operators to constants
SELECT *
FROM Flights
WHERE flight_id = 'AA1115'
AND segment_number < 2
-- the first column is in a valid comparison
SELECT *
FROM Flights
WHERE flight_id < 'BB'
-- LIKE is transformed into >= and <=, providing
-- start and stop conditions
SELECT *
FROM Flights
WHERE flight_id LIKE 'AA%'
```

The following queries do not:

```
-- segment_number is in the index, but it's not the first column;
-- there's no logical starting and stopping place
SELECT *
FROM Flights
WHERE segment_number = 2
-- Derby would scan entire table; comparison of first column
-- is not with a constant or column in another table
-- and no covering index applies
SELECT *
FROM Flights
WHERE orig_airport = dest_airport
AND segment_number < 2
```

### Useful indexes can use qualifiers

Matching index scans can use qualifiers that further restrict the result set.

Remember that a WHERE clause that contains at least one optimizable predicate is optimizable. Nonoptimizable predicates can be useful in other ways.

Consider the following query:

```
SELECT *
FROM FLIGHTS
WHERE orig_airport < 'BBB'
AND orig_airport <> 'AKL'
```

The second predicate is not optimizable, but the first predicate is. The second predicate becomes a qualification for which Derby evaluates the entries in the index as it traverses it.

The following comparisons are valid qualifiers:

```
• =
• <
```

- <=
- >
- >=
- IS NULL
- BETWEEN
- LIKE
- <>
- IS NOT NULL
- The qualifier's reference to the column does not have to be a simple column reference; you can put the column in an expression.
- The qualifier's column does not have to be the first column in the index and does not have to be contiguous with the first column in the index.

### When a table scan is better

Sometimes a table scan is the most efficient way to access data, even if a potentially useful index is available.

For example, if the statement returns virtually all the data in the table, it is more efficient to go straight to the table instead of looking values up in an index, because then Derby is able to avoid the intermediate step of retrieving the rows from the index lookup values.

For example:

```
SELECT *
FROM Flights
WHERE dest_airport < 'Z'
```

In the Flights table, most of the airport codes begin with letters that are less than 'Z'. Depending on the number of rows in the table, it is probably more efficient for Derby to go straight to the table to retrieve the appropriate rows. However, for the following query, Derby uses the index:

```
SELECT *
FROM Flights
WHERE dest_airport < 'B'</pre>
```

Only a few flights have airport codes that begin with a letter less than 'B'.

### Indexes have a cost for inserts, updates, and deletes

Derby has to do work to maintain indexes.

If you insert into or delete from a table, the system has to insert or delete rows in all the indexes on the table. If you update a table, the system has to maintain those indexes that are on the columns being updated. So having a lot of indexes can speed up select statements, but slow down inserts, updates, and deletes.

**Note:** Updates and deletes with WHERE clauses can use indexes for scans, even if the indexed column is being updated.

## Joins and performance

Joins, SQL statements in which Derby selects data from two or more tables using one or more key columns from each table, can vary widely in performance. Factors that affect the performance of joins are join order, indexes, and join strategy.

### Join order overview

The Derby optimizer usually makes a good choice about join order. This section discusses the performance implications of join order.

In a join operation involving two tables, Derby scans the tables in a particular order. Derby accesses rows in one table first, and this table is now called the *outer table*.

Then, for each qualifying row in the outer table, Derby looks for matching rows in the second table, which is called the *inner table*.

Derby accesses the outer table once, and the inner table probably many times (depending on how many rows in the outer table qualify).

This leads to a few general rules of thumb about join order:

- If the join has no restrictions in the WHERE clause that would limit the number of rows returned from one of the tables to just a few, the following rules apply:
  - If only one table has an index on the joined column or columns, it is much better for that table to be the inner table. This is because for each of the many inner table lookups, Derby can use an index instead of scanning the entire table.
  - Since indexes on inner tables are accessed many times, if the index on one table is smaller than the index on another, the table with the smaller one should probably be the inner table. That is because smaller indexes (or tables) can be cached (kept in Derby's memory, allowing Derby to avoid expensive I/O for each iteration).
- On the other hand, if a query has restrictions in the WHERE clause for one table
  that would cause it to return only a few rows from that table (for example, WHERE
  flight\_id = 'AA1111'), it is better for the restricted table to be the outer table.
  Derby will have to go to the inner table only a few times anyway.

Consider:

```
SELECT *
FROM huge_table, small_table
WHERE huge_table.unique_column = 1
AND huge_table.other_column = small_table.non_unique_column
```

In this case, the qualification <code>huge\_table.unique\_column = 1</code> (assuming a unique index on the column) qualifies only one row, so it is better for <code>huge\_table</code> to be the outer table in the join.

### Join strategies

The most common join strategy in Derby is called a *nested loop*. For each qualifying row in the outer table, Derby uses the appropriate access path (index or table) to find the matching rows in the inner table.

Another type of join in Derby is called a *hash* join. For joins of this type, Derby constructs a hash table representing all the selected columns of the inner table. For each qualifying row in the outer table, Derby does a quick lookup on the hash table to get the inner table data. Derby has to scan the inner table or index only once, to build the hash table.

Nested loop joins are preferable in most situations.

Hash joins are preferable in situations in which the inner table values are unique and there are many qualifying rows in the outer table. Hash joins require that the statement's WHERE clause be an optimizable equijoin:

- It must use the = operator to compare column(s) in the outer table to column(s) in the inner table.
- References to columns in the inner table must be simple column references. Simple column references are described in <u>Directly optimizable predicates</u>.

The hash table for a hash join is held in memory, and if it gets big enough, it will spill to the disk. The optimizer makes a very rough estimate of the amount of memory required to make the hash table. If it estimates that the amount of memory required would exceed the system-wide limit of memory use for a table, the optimizer chooses a nested loop join instead.

If memory use is not a problem for your environment, set this property to a high number; allowing the optimizer the maximum flexibility in considering a join strategy queries involving large queries leads to better performance. It can also be set to smaller values for more limited environments.

Note: Derby allows multiple columns as hash keys.

## **Derby's cost-based optimization**

The query optimizer makes a number of cost-based decisions.

These decisions determine:

- Which index (if any) to use on each table in a query (see About the optimizer's choice of access path)
- The join order (see About the optimizer's choice of join order)
- The join strategy (see About the optimizer's choice of join strategy)
- Whether to avoid additional sorting (see About the optimizer's choice of sort avoidance)
- Automatic lock escalation (see About the system's selection of lock granularity)
- Whether to use bulk fetch (see About the optimizer's selection of bulk fetch)

### About the optimizer's choice of access path

The optimizer's choice of access path can depend on the number of rows it will have to read. It tries to choose a path that requires the fewest number of rows read.

For joins, the number of rows read also depends heavily on the join order (discussed in About the optimizer's choice of join order.)

How does the optimizer know how many rows a particular access path will read? Sometimes it knows exactly, and sometimes it has to make an educated guess. See Selectivity and cardinality statistics.

### About the optimizer's choice of join order

The optimizer chooses the optimal join order as well as the optimal index for each table.

The join order can affect which index is the best choice. The optimizer can choose an index as the access path for a table if it is the inner table, but not if it is the outer table (and there are no further qualifications).

The optimizer chooses the join order of tables only in simple FROM clauses. Most joins using the JOIN keyword are flattened into simple joins, so the optimizer chooses their join order.

The optimizer does not choose the join order for outer joins; it uses the order specified in the statement.

When selecting a join order, the optimizer takes the following into account:

- · The size of each table
- The indexes available on each table
- · Whether an index on a table is useful in a particular join order
- The number of rows and pages to be scanned for each table in each join order

Note: Derby does transitive closure on qualifications. For details, see Transitive closure.

### Join order case study:

As an example of how the optimizer chooses a join order, consider the following situation.

The Flights table (as you know) stores information about flight segments. It has a primary key on the flight\_id and segment\_number columns. This primary key constraint is backed up by a unique index on those columns.

The FlightAvailability table, which stores information about the availability of flight segments on particular days, can store several rows for a particular row in the Flights table (one for each date).

You want to see information about all the flights, and you issue the following query:

```
SELECT *
FROM FlightAvailability AS fa, Flights AS fts
WHERE fa.flight_id = fts.flight_id
AND fa.segment_number = fts.segment_number
```

First imagine the situation in which there are no useful indexes on the FlightAvailability table.

Using the join order with FlightAvailability as the outer table and Flights as the inner table is cheaper because it allows the flight\_id/segment\_number columns from FlightAvailability to be used to probe into and find matching rows in Flights, using the primary key index on Flights.flight\_id and Flights.segment\_number.

This is preferable to the opposite join order (with Flights as the outer table and FlightAvailability as the inner table) because in that case, for each row in Flights, the system would have to scan the entire FlightAvailability table to find the matching rows (because there is no useful index -- an index on the flight\_id/segment\_number columns).

Second, imagine the situation in which there is a useful index on the FlightAvailability table (this is actually the case in the sample database). FlightAvailability has a primary key index on flight\_id, segment\_number, and booking\_date. In that index, the flight\_id/segment\_number combination is not unique, since there is a one-to-many correspondence between the Flights table and the FlightAvailability table. However, the index is still very useful for finding rows with particular flight\_id/segment\_number values.

You issue the same query:

```
SELECT *
FROM FlightAvailability AS fa, Flights AS fts
WHERE fa.flight_id = fts.flight_id
AND fa.segment_number = fts.segment_number
```

Although the difference in cost is smaller, it is still cheaper for the Flights table to be the inner table, because its index is unique, whereas FlightAvailability's index is not. That is because it is cheaper for Derby to step through a unique index than through a non-unique index.

## About the optimizer's choice of join strategy

The optimizer compares the cost of choosing a hash join (if a hash join is possible) to the cost of choosing a nested loop join and chooses the cheaper strategy.

For information about when hash joins are possible, see Join strategies.

In some cases, the size of the hash table that Derby would have to build is prohibitive and can cause the JVM to run out of memory. For this reason, the optimizer has an upper limit on the size of a table on which it will consider a hash join. It will not consider a hash join for a statement if it estimates that the size of the hash table would exceed the system-wide limit of memory use for a table; the optimizer chooses a nested loop join instead. The optimizer's estimates of size of hash tables are approximate only.

### About the optimizer's choice of sort avoidance

Some SQL statements require that data be ordered, including those with ORDER BY, GROUP BY, and DISTINCT. MIN() and MAX() aggregates also require ordering of data.

Derby can sometimes avoid sorting steps for:

Statements with ORDER BY

See Cost-based ORDER BY sort avoidance.

Derby can also perform the following optimizations, but they are not based on cost:

Sort avoidance for DISTINCT and GROUP BYs

See Non-cost-based sort avoidance (tuple filtering).

Statements with a MIN() aggregate

See The MIN() and MAX() optimizations.

### **Cost-based ORDER BY sort avoidance:**

Usually, sorting requires an extra step to put the data into the right order. This extra step can be avoided for data that are already in the right order.

For example, if a single-table query has an ORDER BY on a single column, and there is an index on that column, sorting can be avoided if Derby uses the index as the access path.

Where possible, Derby's query compiler transforms an SQL statement internally into one that avoids this extra step. For information about internal transformations, see Sort avoidance. This transformation, if it occurs, happens before optimization. After any such transformations are made, the optimizer can do its part to help avoid a separate sorting step by choosing an already sorted access path. It compares the cost of using that path with the cost of sorting. Derby does this for statements that use an ORDER BY clause in the following situations:

- The statements involve tables with indexes that are in the correct order.
- The statements involve scans of unique indexes that are guaranteed to return only one row per scan.

ORDER BY specifies a priority of ordering of columns in a result set. For example, ORDER BY X, Y means that column X has a more significant ordering than column Y.

The situations that allow Derby to avoid a separate ordering step for statements with ORDER BY clauses are:

Index scans, which provide the correct order.

```
-- covering index
SELECT flight_id FROM Flights ORDER BY flight_id
```

• The rows from a table when fetched through an index scan.

```
-- if Derby uses the index on orig_airport
-- to access the data, it can avoid the sort
-- required by the final ORDER BY
SELECT orig_airport, miles
FROM FLIGHTS
WHERE orig_airport < 'DDD'
ORDER BY orig_airport
```

• The rows from a join when ordered by the indexed column or columns in the outer table.

```
-- if Derby chooses Cities as the outer table, it
-- can avoid a separate sorting step
SELECT * FROM cities, countries
WHERE cities.country_ISO_code = countries.country_ISO_code
AND cities.country_ISO_code < 'DD'
ORDER BY cities.country_ISO_code
```

• Result sets that are guaranteed to return a single row. They are ordered on *all* of their columns (for example, if there are equality conditions on all the columns in a

unique index, all the columns returned for that table can be considered ordered, with any priority of ordering of the columns).

```
-- query will only return one row, so that row is
-- "in order" for ANY column
SELECT miles
FROM Flights
WHERE flight_id = 'US1381' AND segment_number = 2
ORDER BY miles
```

 Any column in a result set that has an equality comparison with a constant. The column is considered ordered with no priority to its ordering.

```
-- The comparison of segment_number
-- to a constant means that it is always correctly
-- ordered. Using the index on (flight_id, segment_number)
-- as the access path means
-- that the ordering will be correct for the ORDER BY
-- clause in this query. The same thing would be true if
-- flight_id were compared to a constant instead.

SELECT segment_number, flight_id
FROM Flights
WHERE segment_number=2
ORDER BY segment_number, flight_id
```

And because of transitive closure, this means that even more complex statements can avoid sorting. For example:

```
-- transitive closure means that Derby will
-- add this clause:
-- AND countries.country_ISO_code = 'CL', which means
-- that the ordering column is now compared to a constant,
-- and sorting can be avoided.
SELECT * FROM cities, countries
WHERE cities.country_ISO_code = 'CL'
AND cities.country_ISO_code = countries.country_ISO_code
ORDER BY countries.country_ISO_code
```

For more information about transitive closure and other statement transformations, see Internal language transformations.

### About the system's selection of lock granularity

When a system is configured for row-level locking, it decides whether to use table-level locking or row-level locking for each table in each DML statement.

The system bases this decision on the number of rows read or written for each table, and on whether a full conglomerate scan is done for each table.

**Note:** When you have turned off row-level locking for your system, Derby always uses table-level locking.

The first goal of the system's decision is concurrency; wherever possible, the system chooses row-level locking. However, row-level locking uses a lot of resources and might have a negative impact on performance. Sometimes row-level locking does not provide much more concurrency than table-level locking. In those situations, the system might choose to escalate the locking scheme from row-level locking to table-level locking to improve performance. For example, if a connection is configured for TRANSACTION\_SERIALIZABLE isolation, the system chooses table-level locking for the following statement:

```
SELECT *
FROM FlightAvailability AS fa, Flights AS fts
WHERE fts.flight_id = fa.flight_id
AND fts.segment_number = fa.segment_number
```

To satisfy the isolation requirements, Derby would have to lock all the rows in both the FlightAvailability and the Flights tables. Locking both the tables would be cheaper, would provide the same isolation, and would allow the same concurrency.

**Note:** You can force lock escalation for specific tables when you alter them with the LOCKSIZE clause. For these tables, Derby always chooses table-level locking. For more information, see the *Derby Reference Manual*.

## How the system makes its decision if it has a choice:

If the lock granularity (whether to lock rows or entire tables) is not forced by the user, the system makes a decision using the following rules.

- For SELECT statements running in READ\_COMMITTED isolation, the system always chooses row-level locking.
- If the statement scans the entire table or index and it does not meet the criteria above, the system chooses table-level locking. (A statement scans the entire table whenever it chooses a table as the access path.)
- If a statement partially scans the index, the system uses row-level locking, until
  the number of rows touched on a table reaches lock escalation threshold. It is
  then escalated to a table lock. (You can configure this threshold number; see Lock
  escalation threshold.)

For SELECT, UPDATE, and DELETE statements, the number of rows touched is different from the number of rows read. If the same row is read more than once, it is considered to have been touched only once. Each row in the inner table of a join can be read many times, but can be touched at most one time.

### Lock escalation threshold:

The system property *derby.locks.escalationThreshold* determines the threshold for number of rows touched for a particular table above which the system will escalate to table-level locking.

The default value of this property is 5000. For large systems, set this property to a higher value. For smaller systems, lower it. See the "Derby properties" section of the *Derby Reference Manual* for details on this property.

This property also sets the threshold for transaction-based lock escalation (see Transaction-based lock escalation).

**Note:** For more information about lock escalation, see Locking and performance.

#### About the optimizer's selection of bulk fetch

When Derby retrieves data from a conglomerate, it can fetch more than one row at a time. Fetching more than one row at a time is called *bulk fetch*.

By default, Derby fetches 16 rows at a time.

Bulk fetch is faster than retrieving one row at a time when a large number of rows qualify for each scan of the table or index. Bulk fetch uses extra memory to hold the pre-fetched rows, so it should be avoided in situations in which memory is scarce.

Bulk fetch is automatically turned off for updatable cursors, for hash joins, for statements in which the scan returns a single row, and for subqueries. It is useful, however, for table scans or index range scans:

```
SELECT *
FROM Flights
WHERE miles > 4

SELECT *
FROM Flights
```

The default size for bulk fetch (16 rows) typically provides good performance.

# Locking and performance

Row-level locking improves concurrency in a multi-user system. However, a large number of row locks can degrade performance.

About the system's selection of lock granularity discussed the way the optimizer makes some compile-time decisions about escalating row locks to table locks for performance reasons. This section discusses ways in which the Derby system and the user can make similar lock escalations.

## Transaction-based lock escalation

The optimizer makes its decisions for the scope of a single statement at compile time; the runtime overrides are also for the scope of a single statement.

As you know, a transaction can span several statements. For connections running in TRANSACTION\_SERIALIZABLE isolation and for connections that are doing a lot of inserts or updates, a transaction can accumulate a number of row locks even though no single statement would touch enough rows to make the optimizer choose table-level locking for any single table.

However, during a transaction, the Derby system tracks the number of locks for all tables in the transaction, and when this number exceeds a threshold number (which you can configure; see Lock escalation threshold), the system attempts to escalate locking for at least one of the tables involved from row-level to table-level locking.

The system attempts to escalate to table-level locking for each table that has a burdensome number of locks by trying to obtain the relevant table lock. If the system can lock the table without waiting, the system locks the entire table and releases all row locks for the table. If the system cannot lock the table without waiting, the system leaves the row locks intact.

After a table is locked in either mode, a transaction does not acquire any subsequent row-level locks on a table. For example, if you have a table called Hotels that contains several thousand rows and a transaction locks the entire table in share mode in order to read data, it might later need to lock a particular row in exclusive mode in order to update the row. However, the previous table-level lock on Hotels forces the exclusive lock to be table-level as well.

This transaction-based runtime decision is independent of any compilation decision.

If when the escalation threshold was exceeded the system did not obtain any table locks because it would have had to wait, the next lock escalation attempt is delayed until the number of held locks has increased by some significant amount, for example from 5000 to 6000.

Here are some examples, assuming the escalation threshold is 5000.

In the following table, a single database table holds the majority of the locks.

Table 2. Single table holding the majority of the locks

| Table     | Number of Row Locks | Escalate? |
|-----------|---------------------|-----------|
| Hotels    | 4853                | Yes       |
| Countries | 3                   | No        |
| Cities    | 12                  | No        |

In the following table, two database tables hold the majority of the locks.

Table 3. Two tables holding the majority of the locks

| Table     | Number of Row Locks | Escalate? |
|-----------|---------------------|-----------|
| Hotels    | 2349                | Yes       |
| Countries | 3                   | No        |
| Cities    | 1800                | Yes       |

In the following table, many database tables hold a small number of locks.

Table 4. Many tables holding a small number of locks

| Table    | Number of Row Locks | Escalate? |
|----------|---------------------|-----------|
| table001 | 279                 | No        |
| table002 | 142                 | No        |
| table003 | 356                 | No        |
| table004 | 79                  | No        |
| table194 | 384                 | No        |
| table195 | 416                 | No        |

## Locking a table for the duration of a transaction

You can explicitly lock a table for the duration of a transaction with the LOCK TABLE statement.

This is useful if you know in advance that an entire table should be locked and you want to save the resources required for obtaining row locks until the system escalates the locking. For information about this feature, see "LOCK TABLE statement" in the *Derby Reference Manual*.

# Non-cost-based optimizations

The optimizer makes some non-cost-based optimizations, which means that it does not consider them when determining the access path and join order.

If all the conditions are right, it makes the optimizations after the access path and join order are determined.

# Non-cost-based sort avoidance (tuple filtering)

In most cases, Derby needs to perform two separate steps for statements that use DISTINCT or GROUP BY: first sorting the selected columns, then either discarding duplicate rows or aggregating grouped rows. Sometimes it is able to avoid sorting for these statements with tuple filtering.

Tuple filtering means that the rows are already in a useful order. For DISTINCT, Derby can simply filter out duplicate values when they are found and return results to the user sooner. For GROUP BY, Derby can aggregate a group of rows until a new set of rows is detected and return results to the user sooner.

These are non-cost-based optimizations; the optimizer does not yet consider the cost of these optimizations.

The examples in this section refer to the following tables:

```
CREATE TABLE t1(c1 INT, c2 INT, c3 INT, c4 INT)
CREATE INDEX i1 ON t1(c1)
CREATE INDEX i1_2_3_4 ON t1(c1, c2, c3, c4)
```

#### DISTINCT

Tuple filtering is applied for a DISTINCT when the following criteria are met.

- The SELECT list is composed entirely of simple column references and constants.
- All simple column references come from the same table, and the optimizer has
  chosen the table in question to be the outermost table in the query block.
- The optimizer has chosen an index as the access path for the table in question.
- The simple column references in the SELECT list, plus any simple column references from the table that have equality predicates on them, are a prefix of the index that the optimizer selected as the access path for the table.

**Note:** The set of column references must be an in-order prefix of the index.

Here is the most common case in which tuple filtering will be applied:

```
SELECT DISTINCT c1 FROM t1
```

Equality predicates allow tuple filtering on the following:

```
SELECT DISTINCT c2
FROM t1
WHERE c1 = 5

SELECT DISTINCT c2, c4
FROM t1
WHERE c1 = 5 and c3 = 7
-- the columns don't have to be in the
-- same order as the index
SELECT DISTINCT c2, c1
FROM t1
```

### **Quick DISTINCT scans:**

Derby can use a hash table instead of a sorter to eliminate duplicates when performing a DISTINCT in the following cases.

- There is a single table in the query block.
- An ORDER BY clause is not merged into the DISTINCT.
- All entries in the SELECT list are simple column references.
- There are no predicates in the guery block.

This technique allows for minimal locking when performing the scan at the READ COMMITTED isolation level.

**Note:** This technique appears in RunTimeStatistics as a *DistinctScanResultSet*.

### **GROUP BY**

Tuple filtering is applied for a GROUP BY when the following criteria are met.

- All grouping columns come from the same table, and the optimizer has chosen the table in question to be the outermost table in the query block.
- The optimizer has chosen an index as the access path for the table in question.
- The grouping columns, plus any simple column references from the table that have equality predicates on them, are a prefix of the index that the optimizer selected as the access path for the table.

Here is the most common case in which tuple filtering will be applied:

```
SELECT max(c2) FROM t1 GROUP BY c1
```

Equality predicates allow tuple filtering on the following:

```
SELECT c2, SUM(c3)
FROM t1
WHERE c1 = 5 GROUP BY c2

SELECT max(c4)
FROM t1
WHERE c1 = 5 AND c3 = 6 GROUP BY c2
```

## The MIN() and MAX() optimizations

The optimizer knows that it can avoid iterating through all the source rows in a result to compute a MIN() or MAX() aggregate when data are already in the right order.

When data are guaranteed to be in the right order, Derby can go immediately to the smallest (minimum) or largest (maximum) row.

The following conditions must be true:

- The MIN() or MAX() is the only entry in the SELECT list.
- The MIN() or MAX() is on a simple column reference, not on an expression.
- For MAX(), there must not be a WHERE clause.
- For MIN():
  - The referenced table is the outermost table in the optimizer's chosen join order for the query block.
  - The optimizer chose an index containing the referenced column as the access path.
  - The referenced column is the first key column in that index OR the referenced column is a key column in that index and equality predicates exist on all key columns prior to the simple column reference in that index.

For example, the optimizer can use this optimization for the following queries (if the optimizer uses the appropriate indexes as the access paths):

```
-- index on orig_airport
SELECT MIN(orig_airport)
FROM Flights
-- index on orig_airport
SELECT MAX(orig_airport)
FROM Flights
-- index on orig_airport
SELECT miles
FROM Flights
WHERE orig_airport = (SELECT MIN(orig_airport)
FROM Flights)
-- index on segment_number, flight_id
SELECT MIN(segment_number)
FROM Flights
WHERE flight_id = 'AA1111'
SELECT *
FROM Flights
WHERE segment_number = (SELECT MIN(segment_number)
FROM Flights
WHERE flight_id = 'AA1111')
```

The optimizer decides whether to implement the optimization after choosing the plan for the query. The optimizer does not take this optimization into account when costing the plan.

# Overriding the default optimizer behavior

You can override the default behavior of the Derby query optimizer by including a --DERBY-PROPERTIES clause and an associated property as a comment within an SQL statement.

Because optimizer overrides are expressed as comments, they must be included at the end of a line. You can specify optimizer override properties for an entire FROM clause, for tables in the FROM clause, or for both.

The syntax for a FROM clause property is as follows:

```
FROM [ -- DERBY-PROPERTIES joinOrder = { FIXED | UNFIXED } ]
  tableExpression [,tableExpression]*
```

The syntax for table optimizer override properties, which must be included at the end of a *tableExpression*, is as follows:

```
{tableName | viewName }
    [ [ AS ] correlationName
    [ (simpleColumnName [ , simpleColumnName ]* ) ] ]
    [ -- DERBY-PROPERTIES { constraint = constraintName | index = indexName | joinStrategy = { NESTEDLOOP | HASH } } ]
```

The space between -- and DERBY-PROPERTIES is optional.

> Important: Make sure that you adhere to the correct syntax when using the --DERBY-PROPERTIES clause. Failure to do so can cause the parser to interpret it as a comment and ignore it. To verify that the parser interpreted your overrides correctly, you can use RunTimeStatistics. See Optimizer overrides for more information.

The following four properties are available for use in a --DERBY-PROPERTIES clause:

#### constraint

To force the use of the index that enforces a primary key, a foreign key, or unique constraint, use the constraint property and specify the unqualified name of the constraint. The constraint property can be used only within a *tableExpression*, and it can be specified only on base tables; it cannot be specified on views or derived tables.

### index

The index property is similar to the constraint property. To force use of a particular index, specify the unqualified index name. To force a table scan, specify null for the index name. The index property can be used only within a *tableExpression*, and it can be specified only on base tables; it cannot be specified on views or derived tables.

### joinOrder

Use the <code>joinOrder</code> property to override the optimizer's choice of join order for two tables. When the value FIXED is specified, the optimizer will choose the order of tables as they appear in the FROM clause as the join order. Valid values for the <code>joinOrder</code> property include FIXED and UNFIXED. The <code>joinOrder</code> property can be used with a FROM clause.

## joinStrategy

Use the joinStrategy property to override the optimizer's choice of join strategy. The two types of join strategy are called *nested loop* and *hash*. In a nested loop join strategy, for each qualifying row in the outer table, Derby uses the appropriate access path (index or table scan) to find the matching rows in the inner table. In a hash join strategy, Derby constructs a hash table that represents the inner table. For each qualifying row in the outer table, Derby does a quick lookup on the hash table to find the matching rows in the inner table. Derby needs to scan the inner table or index only once to create the hash table. The --DERBY-PROPERTIES parameter must immediately follow the inner table.

Typically, you will use the <code>joinStrategy</code> property only in conjunction with the <code>joinOrder</code> property. Specifying a join strategy without knowing the join order can result in less-than-optimal performance.

Valid values include HASH and NESTEDLOOP. The joinStrategy property can be used only within a *tableExpression*.

The following examples illustrate the use of the --DERBY-PROPERTIES clause: constraint

```
CREATE TABLE t1 (c1 int, c2 int, c3 int, CONSTRAINT cons1 PRIMARY KEY (c1, c2))
INSERT INTO t1 VALUES (1, 1, 1), (2, 2, 2), (3, 3, 3), (4, 4, 4)
SELECT * FROM t1 --DERBY-PROPERTIES constraint=cons1
FOR UPDATE
```

### index

```
CREATE TABLE t1 (c1 int, c2 int, c3 int, CONSTRAINT cons1 PRIMARY KEY (c1, c2))
INSERT INTO t1 VALUES (1, 1, 1), (2, 2, 2), (3, 3, 3), (4, 4, 4)
CREATE INDEX t1_c1 ON t1(c1)
SELECT * FROM t1 --DERBY-PROPERTIES index=t1_c1
WHERE c1=1
```

### joinOrder

```
CREATE TABLE t1 (c1 int, c2 int, c3 int, CONSTRAINT cons1 PRIMARY KEY (c1, c2))

CREATE TABLE t2 (c1 int not null, c2 int not null, c3 int, CONSTRAINT cons2 UNIQUE (c1, c2))

INSERT INTO t1 VALUES (1, 1, 1), (2, 2, 2), (3, 3, 3), (4, 4, 4)

INSERT INTO t2 VALUES (1, 1, 1), (2, 2, 2), (3, 3, 3), (4, 4, 4)

SELECT * FROM --DERBY-PROPERTIES joinOrder=FIXED t1, t2

WHERE t1.c1=t2.c1
```

### joinStrategy

```
CREATE TABLE t1 (c1 int, c2 int, c3 int, CONSTRAINT cons1 PRIMARY KEY (c1, c2))

CREATE TABLE t2 (c1 int not null, c2 int not null, c3 int, CONSTRAINT cons2 UNIQUE (c1, c2))

INSERT INTO t1 VALUES (1, 1, 1), (2, 2, 2), (3, 3, 3), (4, 4, 4)

INSERT INTO t2 VALUES (1, 1, 1), (2, 2, 2), (3, 3, 3), (4, 4, 4)

SELECT * FROM --DERBY-PROPERTIES joinOrder=FIXED t1 a, t1 b --DERBY-PROPERTIES joinStrategy=NESTEDLOOP WHERE a.c1=b.c1
```

# Selectivity and cardinality statistics

The optimizer determines the number of rows that will be scanned from disk when deciding on an access path for a particular table (whether to use an index or to scan the table).

- For table scans, the optimizer knows exactly the number of rows that will be scanned from disk (see Determinations of rows scanned from disk for a table scan).
- For index scans, the optimizer must estimate the number of rows that will be scanned from disk (see Estimations of rows scanned from disk for an index scan).

Derby might be able to use cardinality statistics to make a better estimate of the number of rows that will be scanned from disk, as described in this section.

## Determinations of rows scanned from disk for a table scan

For table scans, the optimizer does not need to estimate the number of rows that will be scanned from disk during the scan; the number of rows that will be scanned from disk will be equal to the number of rows in the table.

## How the optimizer determines the number of rows in a table

The optimizer uses a stored row count to determine the number of rows in a table. The stored row count is maintained automatically by the system.

Normally, an updated value is stored in the database whenever the database goes through an orderly shutdown (as long as the database is not read-only). Stored row counts become inaccurate if there is a non-orderly shutdown (for example, a power failure or other type of system crash).

You can correct the optimizer's row count without shutting down the system; Derby sets the stored row count for a table to the correct value whenever a query that does a full scan on the base conglomerate finishes. For example, executing the following query sets the row count for table Flights to the correct value:

### SELECT \* FROM Flights

Derby also sets the stored row count on a table to the correct value whenever a user creates a new index or a primary key, unique, or foreign key constraint on the table. This value is not guaranteed to be written to disk.

## Estimations of rows scanned from disk for an index scan

When an index is available, the optimizer has to estimate the number of rows that will be scanned from disk.

The accuracy of this estimate depends on the type of query being optimized.

## Queries with a known search condition

When the exact start and stop conditions are known at compilation time, the optimizer uses the index itself to make a very precise estimate of the number of rows that will be scanned from disk.

The following example shows a query with a known search condition:

SELECT \*

```
FROM Flights
WHERE orig_airport = 'SFO'
```

The search value, 'SFO', is known. The optimizer will be able to make an accurate estimate of the cost of using the index orig\_index.

In addition, if the index is unique, and the WHERE clause involves an = or IS NULL comparison to all the columns in the index, the optimizer knows that only a single row will be scanned from disk. For example:

```
-- there's a unique key on city_id
SELECT * FROM Cities WHERE city_id = 1
```

### Queries with an unknown search condition

Queries sometimes have an unknown search condition, such as in the case when the statement's WHERE clause involves dynamic parameters that are known only at execution time and not at compilation time, or when the statement involves a join.

For example:

```
-- dynamic parameters

SELECT *

FROM Flights

WHERE orig_airport = ?

rollback
-- joins

SELECT * FROM Countries, Cities

WHERE Countries.country_ISO_code = Cities.country_ISO_code

-- complex search conditions

SELECT * FROM Countries

WHERE region = (select region from Countries where country = 'Spain')
```

In the above SELECT statements, the optimizer cannot get enough useful information from the index about how many rows will be returned by a particular access path. However, it can often make a good guess by looking at a table's *selectivity* for a particular WHERE clause.

Selectivity refers to the fraction of rows that will be returned from the table for the particular WHERE clause. The optimizer multiplies the number of rows in the table by the *selectivity* for a particular operation. For example, if the selectivity for a particular search operation is .10, and the table contains 100 rows, the optimizer estimates that the operation will return 10 rows. (This is not exact; it is just a good guess.)

# Statistics-based versus hard-wired selectivity

Derby determines the selectivity for a WHERE clause in one of two ways.

## Selectivity from cardinality statistics

Cardinality statistics are computed by the Derby system and stored in the system tables.

For information on when these statistics get created or updated, see When cardinality statistics are automatically updated.

Derby can use cardinality statistics if all of the following are true:

- · The statistics exist.
- The relevant columns in the WHERE column are leading columns in an index.
- The columns are compared to values using only the = operator.

• Statistics are not turned off in the system or query.

# Selectivity from hard-wired assumptions

In all other cases, Derby uses a fixed number that attempts to describe the percentage of rows that will probably be returned; it might not correspond to the actual selectivity of the operation in every case. It is an assumption hard-wired into the Derby system.

These assumptions are shown in the following table.

Table 5. Selectivity for various operations for index scans when search values are unknown in advance and statistics are not used

| Operator                                                                                    | Selectivity   |
|---------------------------------------------------------------------------------------------|---------------|
| =, >=, >, <=, <, <> when data type of parameter is a boolean                                | .5 (50%)      |
| Other operators (except for IS NULL and IS NOT NULL) when data type of parameter is boolean | .5 (50%)      |
| IS NULL                                                                                     | .1 (10%)      |
| IS NOT NULL                                                                                 | .9 (90%)      |
| =                                                                                           | .1 (10%)      |
| >, >=, <, <=                                                                                | .33 (3%)      |
| <> compared to non-boolean type                                                             | .9 (90%)      |
| LIKE transformed from LIKE predicate (see LIKE transformations)                             | 1.0 (100%)    |
| >= and < when transformed internally from LIKE (see LIKE transformations)                   | .25 (.5 X .5) |
| >= and <= operators when transformed internally from BETWEEN (see BETWEEN transformations)  | .25 (.5 X .5) |

# What are cardinality statistics?

When Derby creates statistics for a table's index, it calculates and stores the following in the system tables.

- The number of rows in the table
- The number of unique values for a set of columns for leading columns in an index key, also known as *cardinality*. Leading columns refers to the first column, or the first and second column, or the first, second, and third column of an index (and so on). Derby cannot compute the number of columns for which a combination of the non-leading columns is unique.

For example, consider the primary key on the table FlightAvailability:

```
CONSTRAINT FLIGHTAVAILABILITY_PK Primary Key (
FLIGHT_ID,
SEGMENT_NUMBER,
FLIGHT_DATE)
```

For this index, Derby keeps the following information:

- The number of rows in the table FlightAvailability
- The number of unique rows for the full key (flight\_id, segment\_number, flight\_date)
- The number of unique rows for the key (flight\_id, segment\_number)

• The number of unique rows for the key (flight\_id)

How does Derby use these two numbers -- the number of rows in a table and the cardinality of a particular key -- to determine the selectivity of a query? Take this example:

```
SELECT * FROM Flights, FlightAvailability
WHERE Flights.flight_id = OtherTable.flight_id
```

If the cardinality for flight\_id in Flights is 250, the selectivity of the predicate is 1/250. The optimizer would estimate the number of rows read to be as follows:

```
((Rows in Flights) * (Rows in OtherTable))/250
```

# Working with cardinality statistics

Cardinality statistics are gathered on the keys of an index when the index is created.

## When cardinality statistics are automatically updated

For the following operations that you perform on a table, Derby automatically creates new statistics or updates existing statistics.

- When you create a new index on an existing non-empty table
  - Statistics are automatically created for only the new index.
- When you add a primary key, unique, or foreign key constraint to an existing non-empty table
  - If there is no existing index that can be used for the new key or constraint, Derby automatically creates statistics for only the new indexes.
- During query compilation
  - If the index cardinality statistics for the tables involved in the query are deemed to be out of date, the query compiler will schedule a job that updates them in a separate thread.
- When you run the SYSCS\_UTIL.SYSCS\_COMPRESS\_TABLE system procedure

  Statistics are created outcomptically for all indexes if the statistics do not already.
  - Statistics are created automatically for all indexes if the statistics do not already exist.
- When you drop a column that is part of a table's index, the statistics for the affected index are dropped. Statistics are automatically updated for the other indexes on the table

The thread that updates the statistics in the background during query compilation may affect the performance of the user threads. If this causes problems, you can disable automatic updating of statistics by setting the database property derby.storage.indexStats.auto to false.

To diagnose problems with automatic updating of index statistics, an application can set the database property *derby.storage.indexStats.log* to true. When this property is set, the thread that updates the statistics will write messages to the Derby system log (derby.log) every time it performs a task. You can obtain more detailed logging information by setting the property *derby.storage.indexStats.trace*, which also lets you specify where the trace output should appear.

See the Derby Reference Manual for details about these properties.

To remove all statistics in case of problems, call the SYSCS\_UTIL.SYSCS\_DROP\_STATISTICS system procedure. See the

Derby Reference Manual for details about this procedure and about SYSCS\_UTIL.SYSCS\_COMPRESS\_TABLE.

## When cardinality statistics go stale

Cardinality statistics are automatically updated only in limited cases. Normal insert, update, and delete statements do not cause the statistics to be updated. This means that statistics can go stale.

Stale statistics can slow your system down, because they worsen the accuracy of the optimizer's estimates of selectivity.

Most of the statistics information that Derby uses is automatically kept up to date as part of underlying index and table maintenance. This information includes the count of rows in the table and the distribution of data in indexes.

The one piece of information that is not kept up to date is the average number of duplicates for columns in an index. This statistic is given a default and then is updated whenever you create an index or update the statistics by running either the SYSCS\_UTIL.SYSCS\_UPDATE\_STATISTICS or the SYSCS\_UTIL.SYSCS\_COMPRESS\_TABLE built-in system procedure. For information about these procedures, see the *Derby Reference Manual*.

Statistics are likely to be stale if the number of distinct values in an index has changed significantly. This can happen often or rarely, depending on the nature of the column being indexed. You can refresh cardinality statistics by calling the procedure SYSCS\_UTIL.SYSCS\_UPDATE\_STATISTICS.

# Internal language transformations

The Derby SQL parser sometimes transforms SQL statements internally for performance reasons. This section describes those transformations.

Understanding the internal language transformations can help you analyze and tune performance. Understanding the internal language transformations is not necessary for the general user.

This chapter uses some specialized terms. Here are some definitions:

### base table

A real table in a FROM list. In queries that involve "virtual" tables such as views and derived tables, base tables are the underlying tables to which virtual tables correspond.

### derived table

A virtual table, such as a subquery given a correlation name or a view. For example:

```
SELECT derivedtable.cl FROM (VALUES ('a','b'))
AS derivedtable(cl,c2)
```

### equality predicate

A predicate in which one value is compared to another value using the = operator.

### equijoin predicate

A predicate in which one column is compared to a column in another table using the = operator.

### optimizable

A predicate is *optimizable* if it provides a starting or stopping point and allows use of an index. Optimizable predicates use only <u>simple column references</u> and =, <, >, +, >=, and IS NULL operators. For complete details, see <u>What's optimizable?</u>. A synonym for *optimizable* is *indexable*.

#### predicate

A WHERE clause contains boolean expressions that can be linked together by AND or OR clauses. Each part is called a *predicate*. For example, the following clause contains two predicates:

```
WHERE c1 = 2 AND c2 = 5
```

### sargable

Sargable predicates are a superset of optimizable predicates; not all sargable predicates are optimizable, because sargable predicates also include the <> operator. (Sarg stands for "search argument.") Predicates that are sargable but not optimizable nevertheless improve performance and allow the optimizer to use more accurate costing information.

In addition, sargable predicates can be *pushed down* (see Predicates pushed into views or derived tables).

## simple column reference

A reference to a column that is not part of an expression. For example, c1 is a simple column reference, but c1+1, max(c1), and lower(c1) are not.

# **Predicate transformations**

WHERE clauses with predicates joined by OR are usually not optimizable. WHERE clauses with predicates joined by AND are optimizable if *at least one* of the predicates is optimizable.

For example:

```
SELECT * FROM Flights
WHERE flight_id = 'AA1111'
AND segment_number <> 2
```

In this example, the first predicate is optimizable; the second predicate is not. Therefore, the statement is optimizable.

**Note:** In a few cases, a WHERE clause with predicates joined by OR can be transformed into an optimizable statement. See OR transformations.

Derby can transform some predicates internally so that at least one of the predicates is optimizable and thus the statement is optimizable. This section describes the predicate transformations that Derby performs to make predicates optimizable.

A predicate that uses the following comparison operators can sometimes be transformed internally into optimizable predicates.

### **BETWEEN transformations**

A BETWEEN predicate is transformed into equivalent predicates that use the >= and <= operators, which are optimizable.

For example,

```
flight_date BETWEEN DATE('2005-04-01') and DATE('2005-04-10')
is transformed into

flight_date >= DATE('2005-04-01')
AND flight_date >= '2005-04-10'
```

## LIKE transformations

This section describes using LIKE transformations as a comparison operator.

**Note:** LIKE transformations and optimizations are disabled when you use locale-based collation. See "Character-based collation in Derby" in the *Derby Developer's Guide* for information about locale-based collation.

Character string beginning with constant

A LIKE predicate in which a column is compared to a character string that *begins* with a character constant (not a wildcard) is transformed into three predicates: one predicate that uses the LIKE operator, one that uses the >= operator, and one that uses the < operator.

For example,

```
country LIKE 'Ch%i%'
```

becomes

```
country LIKE 'Ch%i%'
AND country >= 'Ch'
AND country < 'Ci'
```

The first (LIKE) predicate is not optimizable, but the new predicates added by the transformation are.

When the character string begins with one more character constants and ends with a single "%", the first LIKE clause is eliminated. For example,

```
country LIKE 'Ch%'
```

becomes

```
country >= 'Ch'
AND country < 'Ci'</pre>
```

### **Character string without wildcards**

A LIKE predicate is transformed into a predicate that uses the = operator (and a NOT LIKE predicate is transformed into one that uses <>) when the character string does not contain any wildcards.

For example,

```
country LIKE 'Chile'
becomes

country = 'Chile'
and

country NOT LIKE 'Chile'
becomes
```

Predicates that use the = operator are optimizable. Predicates that use the <> operator are sargable.

#### Unknown parameter

country <> 'Chile'

The situation is similar to those described above when a column is compared using the LIKE operator to a parameter whose value is unknown in advance (dynamic parameter, join column, and the like).

In this situation, the LIKE predicate is likewise transformed into three predicates: one LIKE predicate, one predicate using the >= operator, and one predicate using the < operator. For example,

```
country LIKE ?
```

is transformed into

```
country LIKE ?
AND country >= InternallyGeneratedParameter
AND country < InternallyGeneratedParameter
```

where the *InternallyGeneratedParameter*s are calculated at the beginning of execution based on the value of the parameter.

**Note:** This transformation can lead to a bad plan if the user passes in a string that begins with a wildcard or a nonselective string as the parameter. Users can work around this possibility by writing the query like this (which is not optimizable):

```
(country | '') LIKE ?
```

## Simple IN predicate transformations

A simple IN list predicate is a predicate where the left operand is a simple column reference and the IN list is composed entirely of constants or parameter markers.

See simple column reference for a definition.

The following are examples of simple IN predicates:

```
orig_airport IN ('ABQ', 'AKL', 'DSM')
orig_airport IN (?, ?, ?)
orig_airport IN ('ABQ', ?, ?, 'YYZ')
```

### Probe predicates

Derby transforms each IN list predicate into an equality predicate whose right operand is a parameter marker that is created internally. This internal equality predicate is called a probe predicate. Each of the above examples of simple IN predicates is transformed into the following probe predicate:

```
orig_airport = ?
```

Probe predicates are treated differently than normal equality predicates. Probe predicates are processed in a special way during query optimization and execution.

During optimization, Derby analyzes the probe predicate to determine if the probe predicate is useful for limiting the number of rows retrieved from disk. For a probe predicate to be useful, both of the following requirements must be true:

- There must be an index defined on the table that the column reference belongs to, and the column reference must be the first column in the index. In the example above, orig\_airport is the column reference.
- The estimated cost of an access path that uses the probe predicate and one of the
  corresponding indexes must be less than the estimated cost of any other access
  paths calculated by the optimizer. Typically, this means that the number of values in
  the IN list is significantly fewer than the number of rows in the table that the column
  reference belongs to.

If both of these requirements are met, Derby will use the probe predicate at query execution to *probe* the underlying index for values in the IN list. In other words, the right operand of the probe predicate (the parameter) becomes a place-holder into which Derby plugs the different values from the IN list. Then for each value, Derby reads the matching rows from the index.

If either of the two requirements is not satisfied, Derby discards the internal probe predicate and executes the query using the original IN list predicate.

### **Examples**

The following query is submitted to Derby:

```
SELECT flights.orig_airport, cities.city_name
   FROM flights, cities
WHERE flights.orig_airport IN ('ABQ', 'DSM', 'YYZ')
   AND flights.orig_airport = cities.airport
```

The Derby optimizer transforms this query internally into:

```
SELECT flights.orig_airport, cities.city_name
   FROM flights, cities
   WHERE flights.orig_airport = ?
    AND flights.orig_airport = cities.airport
```

In this transformed query, flights.orig\_airport = ? is an internal probe predicate.

There is an index on the org\_airport column in the flights table. If the estimated cost of probing that index for the three values (ABQ, DSM, YYZ) is less than the cost of accessing the flights table in some other way, Derby will perform probing on the index at query execution. This approach ensures that Derby reads only the necessary rows from the Derby table.

At a higher level, the approach by Derby to use index probing for IN lists is an internal way of evaluating the transformed predicate multiple times. The predicate is evaluated one time for each value in the IN list.

From a JDBC perspective, Derby is logically (but not actually) performing the following statements and then combining the three result sets (rs1, rs2, and rs3):

```
PreparedStatement ps = conn.prepareStatement(
    "select flights.orig_airport, cities.city_name " +
    "from flights, cities " +
    "where flights.orig_airport = ? " +
        "and flights.orig_airport = cities.airport ");

ps.setString(1, "ABQ");
rs1 = ps.executeQuery();

ps.setString(1, "DSM");
rs2 = ps.executeQuery();

ps.setString(1, "YYZ");
rs3 = ps.executeQuery();
```

From an SQL perspective, Derby is logically (but not actually) performing the following statement:

```
SELECT flights.orig_airport, cities.city_name
    FROM flights, cities
    WHERE flights.orig_airport = 'ABQ'
        AND flights.orig_airport = cities.airport

UNION ALL

SELECT flights.orig_airport, cities.city_name
    FROM flights, cities
    WHERE flights.orig_airport = 'DSM'
        AND flights.orig_airport = cities.airport

UNION ALL

SELECT flights.orig_airport, cities.city_name
    FROM flights.orig_airport = 'YYZ'
    AND flights.orig_airport = 'YYZ'
    AND flights.orig_airport = cities.airport
```

In the above SQL example, for each subquery the equality predicate limits the number of rows read from the flights table so that the process avoids having to read unnecessary rows from disk.

The larger the flights table, the more time Derby will save by probing the index for the relatively few IN list values.

By using probe predicates, regardless of how large the base table is, Derby only has to probe the index a maximum of N times, where N is the size of the IN list. If N is significantly less than the number of rows in the table, or is significantly less than the number of rows between the minimum value and the maximum value in the IN list, selective probing ensures that Derby does not spend time reading unnecessary rows from disk.

### **NOT IN predicate transformations**

NOT IN lists are transformed into multiple predicates that use the <> operator.

<> predicates are not optimizable, but they are sargable. For example:

```
orig_airport NOT IN ('ABQ', 'AKL', 'DSM')
```

becomes

```
orig_airport <> 'ABQ'
AND orig_airport <> 'AKL'
AND orig_airport <> 'DSM'
```

In addition, large lists are sorted in ascending order for performance reasons.

### **OR** transformations

If all the OR predicates in a WHERE clause have a particular form, they might be optimizable.

Specifically, if all the OR predicates in a WHERE clause are of the form

```
simple column reference = Expression
```

where the *columnReference* is the same for all predicates in the OR chain, Derby transforms the OR chain into an IN list of the following form:

```
simple column reference IN (Expression1, Expression2, ..., ExpressionN)
```

The new predicate might be optimizable.

For example, Derby can transform the following statement:

```
SELECT * FROM Flights
WHERE flight_id = 'AA1111'
OR flight_id = 'US5555'
OR flight_id = ?
```

into this one:

```
SELECT * FROM Flights
WHERE flight_id IN ('AA1111', 'US5555', ?)
```

If this transformed IN list is a static IN list, Derby also performs the static IN list transformation (see Simple IN predicate transformations).

## **Transitive closure**

The transitive property of numbers states that if A = B and B = C, then A = C.

Derby applies this property to query predicates to add additional predicates to the query in order to give the optimizer more information. This process is called *transitive closure*. There are two types of transitive closure:

- Transitive closure on join clauses (applied first, if applicable)
- Transitive closure on search clauses

## Transitive closure on join clauses

When a join statement selects from three or more tables, Derby analyzes any equijoin predicates between simple column references within each query block and adds additional equijoin predicates where possible if they do not currently exist.

See equijoin predicate and simple column reference for definitions. For example, Derby transforms the following query:

```
SELECT * FROM samp.employee e, samp.emp_act a, samp.emp_resume r
WHERE e.empno = a.empno
and a.empno = r.empno
```

into the following:

```
SELECT * FROM samp.employee e, samp.emp_act a, samp.emp_resume r
WHERE e.empno = a.empno
and a.empno = r.empno
and e.empno = r.empno
```

On the other hand, the optimizer knows that one of these equijoin predicates is redundant and will throw out the one that is least useful for optimization.

### Transitive closure on search clauses

Derby applies transitive closure on search clauses after transitive closure on join clauses.

For each sargable predicate where a simple column reference is compared with a constant (or the IS NULL and IS NOT NULL operators), Derby looks for an equijoin predicate between the simple column reference and a simple column reference from another table in the same query block. For each such equijoin predicate, Derby then searches for a similar comparison (the same operator) between the column from the other table and the same constant. Derby adds a new predicate if no such predicate is found.

Derby performs all other possible transformations on the predicates (described in Predicate transformations) before applying transitive closure on search clauses.

For example, given the following statement:

```
SELECT * FROM Flights, FlightAvailability
WHERE Flights.flight_id = FlightAvailability.flight_id
AND Flights.flight_id between 'AA1100' and 'AA1250'
AND Flights.flight_id <> 'AA1219'
AND FlightAvailability.flight_id <> 'AA1271'
```

Derby first performs any other transformations -- specifically, the BETWEEN transformation on the second predicate:

```
AND Flights.flight_id >= 'AA1100'
AND Flights.flight_id <= 'AA1250'
```

Derby then performs the transitive closure:

```
SELECT * FROM Flights, FlightAvailability
WHERE Flights.flight_id = FlightAvailability.flight_id
AND Flights.flight_id >= 'AA1100'
AND Flights.flight_id <= 'AA1250'
AND Flights.flight_id <> 'AA1219'
AND Flights.flight_id <> 'AA1271'
AND FlightAvailability.flight_id >= 'AA1100'
AND FlightAvailability.flight_id <= 'AA1250'
AND FlightAvailability.flight_id <> 'AA1271'
AND FlightAvailability.flight_id <> 'AA1271'
AND FlightAvailability.flight_id <> 'AA1271'
```

When a sargable predicate uses the = operator, Derby can remove all equijoin predicates comparing that column reference to another simple column reference from the same query block as part of applying transitive closure, because the equijoin predicate is now redundant, whether or not a new predicate was added. For example,

```
SELECT * FROM Flights, Flightavailability
WHERE Flights.flight_id = Flightavailability.flight_id
AND Flightavailability.flight_id = 'AA1122'
```

becomes (and is equivalent to)

```
SELECT * FROM Flights, Flightavailability
WHERE Flights.flight_id = 'AA1122'
AND Flightavailability.flight_id = 'AA1122'
```

The elimination of redundant predicates gives the optimizer more accurate selectivity information and improves performance at execution time.

## View transformations

When Derby evaluates a statement that references a view, it transforms the reference to a view into a derived table. It might make additional transformations to improve performance.

## View flattening

When evaluating a statement that references a view, Derby internally transforms a view into a derived table. This derived table might also be a candidate for *flattening* into the outer query block.

A view or derived table can be flattened into the outer query block if all of the following conditions are met:

- The select list is composed entirely of simple column references and constants.
- There is no GROUP BY clause in the view.
- There is no DISTINCT in the view.
- There is no ORDER BY, result offset, or fetch first clause in the view.

For example, given view v1(a,b):

```
SELECT Cities.city_name, Countries.country_iso_code
FROM Cities, Countries
WHERE Cities.country_iso_code = Countries.country_iso_code
```

and a SELECT that references it:

```
SELECT a, b
FROM v1 WHERE a = 'Melbourne'
```

After the view is transformed into a derived table, the internal query is

```
SELECT a, b

FROM (select Cities.city_name, Countries.country_iso_code

FROM Cities, Countries

WHERE Cities.country_iso_code = Countries.country_iso_code) v1(a, b)

WHERE a = 'Melbourne'
```

After view flattening it becomes

```
SELECT Cities.city_name, Countries.country_iso_code
FROM Cities, Countries
WHERE Cities.country_iso_code = Countries.country_iso_code
AND Cities.city_name = 'Melbourne'
```

### Predicates pushed into views or derived tables

An SQL statement that references a view can also include a predicate.

Consider the view v2(a,b):

```
CREATE VIEW v2(a,b) AS
SELECT sales_person, MAX(sales)
FROM Sales
GROUP BY sales_person
```

The following statement references the view and includes a predicate:

```
SELECT *
```

```
FROM v2
WHERE a = 'LUCCHESI'
```

When Derby transforms that statement by first transforming the view into a derived table, it places the predicate at the top level of the new query, outside the scope of the derived table:

```
SELECT a, b
FROM (SELECT sales_person, MAX(sales)
  FROM Sales
  WHERE sales_person = 'LUCCHESI'
  GROUP BY sales_person)
  v1(a, b)
```

In the example in View flattening, Derby was able to flatten the derived table into the main SELECT, so the predicate in the outer SELECT could be evaluated at a useful point in the query. This is not possible in this example, because the underlying view does not satisfy all the requirements of view flattening.

However, if the source of all of the column references in a predicate is a simple column reference in the underlying view or table, Derby is able to *push* the predicate *down* to the underlying view. Pushing down means that the qualification described by the predicate can be evaluated when the view is being evaluated. In our example, the column reference in the outer predicate, a, in the underlying view is a simple column reference to the underlying base table. So the final transformation of this statement after predicate pushdown is:

```
SELECT a, b

FROM (SELECT sales_person, MAX(sales) from Sales

WHERE sales_person = 'LUCCHESI'

GROUP BY sales_person) v1(a, b)
```

Without the transformation, Derby would have to scan the entire table t1 to form all the groups, only to throw out all but one of the groups. With the transformation, Derby is able to make that qualification part of the derived table.

If there were a predicate that referenced column b, it could not be pushed down, because in the underlying view, column b is not a simple column reference.

Predicate pushdown transformation includes predicates that reference multiple tables from an underlying join.

# Subquery processing and transformations

Subqueries are notoriously expensive to evaluate. This section describes some of the transformations that Derby makes internally to reduce the cost of evaluating them.

### Materialization

Materialization means that a subquery is evaluated only once. Several types of subqueries can be materialized.

### Expression subqueries that are not correlated

A subquery can be materialized if it is a noncorrelated expression subquery. A correlated subquery is one that references columns in the outer query, and so has to be evaluated for each row in the outer query.

For example:

```
SELECT * FROM Staff
WHERE id = (SELECT MAX(manager) FROM Org)
```

In this statement, the subquery needs to be evaluated only once.

This type of subquery must return only one row. If evaluating the subquery causes a cardinality violation (if it returns more than one row), an exception is thrown when the subquery is run.

Subquery materialization is detected before optimization, which allows the Derby optimizer to see a materialized subquery as an unknown constant value. The comparison is therefore optimizable.

The original statement is transformed into the following two statements:

```
constant = SELECT MAX(manager) FROM Org
SELECT * FROM Staff
WHERE id = constant
```

The second statement is optimizable.

### Subqueries that cannot be flattened

Materialization of a subquery can also occur when the subquery is nonflattenable and there is an equijoin between the subquery and another FROM table in the query.

For example:

```
SELECT i, a FROM t1,

(SELECT DISTINCT a FROM T2) x1

WHERE t1.i = x1.a AND t1.i in (1, 3, 5, 7)
```

In this example, the subquery x1 is noncorrelated because it does not reference any of the columns from the outer query. The subquery is nonflattenable because of the DISTINCT keyword. Derby does not flatten DISTINCT subqueries. This subquery is eligible for materialization. Since there is an equijoin predicate between the subquery x1 and the table t1 (namely, t1.i = x1.a), the Derby optimizer will consider performing a hash join between t1 and x1 (with x1 as the inner operand). If that approach yields the best cost, Derby materializes the subquery x1 to perform the hash join. The subquery is evaluated only a single time, and the results are stored in an in-memory hash table. Derby then executes the join using the in-memory result set for x1.

# Flattening a subquery into a normal join

Subqueries are allowed to return more than one row when used with IN, EXISTS, and ANY. However, for each row returned in the outer row, Derby evaluates the subquery until it returns one row; it does not evaluate the subquery for all rows returned.

For example, given two tables, t1 and t2:

```
c1
--
1
2
3

c1
--
2
2
1
```

and the following query:

```
SELECT c1 FROM t1 WHERE c1 IN (SELECT c1 FROM t2)
```

the results would be

1

Simply selecting t1.c1 when simply joining those tables has different results:

```
SELECT t1.c1 FROM t1, t2 WHERE t1.c1 = t2.c1

1
2
2
```

Statements that include such subqueries can be flattened into joins only if the subquery does not introduce any duplicates into the result set (in our example, the subquery introduced a duplicate and so cannot simply be flattened into a join). If this requirement and other requirements (listed below) are met, however, the statement is flattened such that the tables in the subquery's FROM list are treated as if they were inner to the tables in the outer FROM list.

For example, the query could have been flattened into a join if c1 in t2 had a unique index on it. It would not have introduced any duplicate values into the result set.

The requirements for flattening into a normal join are as follows:

- The subquery is not under an OR.
- The subquery type is EXISTS, IN, or ANY, or it is an expression subquery on the right side of a comparison operator.
- The subquery is not in the SELECT list of the outer query block.
- There are no aggregates in the SELECT list of the subquery.
- The subquery does not have a GROUP BY clause.
- The subquery does not have an ORDER BY, result offset, or fetch first clause.
- There is a uniqueness condition that ensures that the subquery does not introduce any duplicates if it is flattened into the outer query block.
- Each table in the subquery's FROM list (after any view, derived table, or subquery flattening) must be a base table.
- If there is a WHERE clause in the subquery, there is at least one table in the
  subquery whose columns are in equality predicates with expressions that do not
  include any column references from the subquery block. These columns must be a
  superset of the key columns for any unique index on the table. For all other tables
  in the subquery, the columns in equality predicates with expressions that do not
  include columns from the same table are a superset of the unique columns for any
  unique index on the table.

Flattening into a normal join gives the optimizer more options for choosing the best query plan. For example, if the following statement:

```
SELECT huge.* FROM huge
WHERE cl IN (SELECT cl FROM tiny)
```

can be flattened into

```
SELECT huge.* FROM huge, tiny
WHERE huge.c1 = tiny.c1
```

the optimizer can choose a query plan that will scan tiny and do a few probes into the huge table instead of scanning the huge table and doing a large number of probes into the tiny table.

Here is an expansion of the example used earlier in this section. Given

```
CREATE TABLE t1 (c1 INT)
CREATE TABLE t2 (c1 INT NOT NULL PRIMARY KEY)
CREATE TABLE t3 (c1 INT NOT NULL PRIMARY KEY)
INSERT INTO t1 VALUES (1), (2), (3)
INSERT INTO t2 VALUES (1), (2), (3)
```

```
this query

select t1.* FROM t1 WHERE t1.c1 IN
    (select t2.c1 FROM t2, t3 WHERE t2.c1 = t3.c1)
```

should return the following results:

```
2
3
```

The query satisfies all the requirements for flattening into a join, and the statement can be transformed into the following one:

```
SELECT t1.*

FROM t1, t2, t3

WHERE t1.c1 = t2.c1

AND t2.c1 = t3.c1

AND t1.c1 = t3.c1
```

The following query:

```
SELECT t1.*

FROM t1 WHERE EXISTS

(SELECT * FROM t2, t3 WHERE t2.c1 = t3.c1 AND t2.c1 = t1.c1)
```

can be transformed into

```
SELECT t1.*

FROM t1, t2, t3

WHERE t1.c1 = t2.c1

AND t2.c1 = t3.c1

AND t1.c1 = t3.c1
```

# Flattening a subquery into an EXISTS join

An EXISTS join is a join in which the right side of the join needs to be probed only once for each outer row.

Using such a definition, an EXISTS join does not literally use the EXISTS keyword. Derby treats a statement as an EXISTS join when there will be at most one matching row from the right side of the join for a given row in the outer table.

A subquery that cannot be flattened into a normal join because of a uniqueness condition can be flattened into an EXISTS join if it meets all the requirements (see below). Recall the first example from Flattening a subquery into a normal join:

```
SELECT c1 FROM t1
WHERE c1 IN (SELECT c1 FROM t2)
```

This query could not be flattened into a normal join because such a join would return the wrong results. However, this query can be flattened into a join recognized internally by the Derby system as an EXISTS join. When processing an EXISTS join, Derby knows to stop processing the right side of the join after a single row is returned. The transformed statement would look something like this:

```
SELECT c1 FROM t1, t2
WHERE t1.c1 = t2.c1
EXISTS JOIN INTERNAL SYNTAX
```

Requirements for flattening into an EXISTS join are as follows:

- The subquery is not under an OR.
- The subquery type is EXISTS, IN, or ANY.

- The subquery is not in the SELECT list of the outer query block.
- There are no aggregates in the SELECT list of the subquery.
- The subquery does not have a GROUP BY clause.
- The subquery does not have an ORDER BY, result offset, or fetch first clause.
- The subquery has a single entry in its FROM list that is a base table.
- None of the predicates in the subquery, including the additional one formed between the left side of the subquery operator and the column in the subquery's SELECT list (for IN or ANY subqueries), include any subqueries, method calls, or field accesses.

When a subquery is flattened into an EXISTS join, the table from the subquery is made join-order-dependent on all the tables with which it is correlated. This means that a table must appear inner to all the tables on which it is join-order-dependent. For example,

```
SELECT t1.* FROM t1, t2
WHERE EXISTS (SELECT * FROM t3 WHERE t1.c1 = t3.c1)
gets flattened into
SELECT t1.* FROM t1, t2, t3
WHERE t1.c1 = t3.c1
```

where t3 is join order dependent on t1. This means that the possible join orders are (t1, t2, t3), (t1, t3, t2), and (t2, t1, t3).

## Flattening VALUES subqueries

Derby flattens VALUES subqueries to improve performance.

## DISTINCT elimination in IN, ANY, and EXISTS subqueries

An IN, ANY, or EXISTS subquery evaluates to true if there is at least one row that causes the subquery to evaluate to true. These semantics make a DISTINCT within an IN, ANY, or EXISTS subquery unnecessary.

The following two queries are equivalent, and the first is transformed into the second:

```
SELECT * FROM t1 WHERE c1 IN

(SELECT DISTINCT c2 FROM t2 WHERE t1.c3 = t2.c4)

SELECT * FROM t1 WHERE c1 IN

(SELECT c2 FROM t2 WHERE t1.c3 = t2.c4)
```

## IN/ANY subquery transformation

An IN or ANY subquery that is guaranteed to return at most one row can be transformed into an equivalent expression subquery (a scalar subquery without the IN or ANY). The subquery must not be correlated.

Subqueries guaranteed to return at most one row are:

- Simple VALUES clauses
- SELECTs returning a non-grouped aggregate

For example,

```
WHERE C1 IN (SELECT MIN(c1) FROM T)
can be transformed into
WHERE C1 = (SELECT MIN(c1) FROM T)
```

**Tuning Derby** 

This transformation is considered before subquery materialization. If the transformation is performed, the subquery becomes materializable. In the example, if the IN subquery were not transformed, it would be evaluated anew for each row.

The subquery type transformation is shown in the following table.

Table 6. IN or ANY subquery transformations for subqueries that return a single row

| Before Transformation | After Transformation |  |
|-----------------------|----------------------|--|
| c1 IN (SELECT)        | c1 = (SELECT)        |  |
| c1 = ANY (SELECT)     | c1 = (SELECT)        |  |
| c1 <> ANY (SELECT)    | c1 <> (SELECT)       |  |
| c1 > ANY (SELECT)     | c1 > (SELECT)        |  |
| c1 >= ANY (SELECT)    | c1 >= (SELECT)       |  |
| c1 < ANY (SELECT)     | c1 < (SELECT)        |  |
| c1 <= ANY (SELECT)    | c1 <= (SELECT)       |  |

# **Outer join transformations**

Derby transforms OUTER to INNER joins when the predicate filters out all nulls on the join column. This transformation can allow more potential query plans and thus better performance.

# Sort avoidance

Sorting is an expensive process. Derby tries to eliminate unnecessary sorting steps where possible.

## DISTINCT elimination based on a uniqueness condition

A DISTINCT (and the corresponding sort) can be eliminated from a query if a uniqueness condition exists that ensures that no duplicate values will be returned.

If no duplicate values are returned, the DISTINCT node is superfluous, and Derby transforms the statement internally into one without the DISTINCT keyword.

The requirements are as follows:

- No GROUP BY list.
- SELECT list contains at least one simple column reference.
- Every simple column reference is from the same table.
- Every table in the FROM list is a base table.
- Primary table

There is at least one unique index on one table in the FROM list for which *all* the columns appear in one of the following:

- Equality predicates with expressions that do not include any column references
- · Simple column references in the SELECT list
- Secondary table(s)

All the other tables in the FROM list also have at least one unique index for which all the columns appear in one of the following:

- Equality predicates with expressions that do not include columns from the same table
- Simple column references in the SELECT list

For example:

```
CREATE TABLE tab1 (c1 INT NOT NULL,
    c2 INT NOT NULL,
    c3 INT NOT NULL,
    c4 CHAR(2),
    PRIMARY KEY (c1, c2, c3))
CREATE TABLE tab2 (c1 INT NOT NULL,
    c2 INT NOT NULL,
    PRIMARY KEY (c1, c2))
INSERT INTO tab1 VALUES (1, 2, 3, 'WA'),
    (1, 2, 5, 'WA'),
(1, 2, 4, 'CA'),
(1, 3, 5, 'CA'),
    (2, 3, 1, 'CA')
INSERT INTO tab2 VALUES (1, 2),
    (1, 3),
(2, 2),
(2, 3)
-- all the columns in the index on the only table (tab1) appear
-- in the way required for the Primary table (simple column references)
SELECT DISTINCT c1, c2, c3, c4
FROM tab1
-- all the columns in the index on the only table (tab1) appear
-- in the way required for the Primary table (equality predicates)
SELECT DISTINCT c3, c4
FROM tab1
WHERE c1 = 1
AND c2 = 2
AND c4 = 'WA'
-- all the columns in the index on tab1 appear
-- in the way required for the Primary table,
-- and all the columns in the
-- other tables appear in the way required
-- for a Secondary table
SELECT DISTINCT tabl.c1, tabl.c3, tabl.c4
FROM tab1, tab2
WHERE tab1.c2 = 2
AND tab2.c2 = tab1.c2
AND tab2.c1 = tab1.c1
```

## **Combining ORDER BY and DISTINCT**

Without a transformation, a statement that contains both DISTINCT and ORDER BY would require two separate sorting steps-one to satisfy DISTINCT and one to satisfy ORDER BY. (Currently, Derby uses sorting to evaluate DISTINCT. There are, in theory, other ways to accomplish this.)

In some situations, Derby can transform the statement internally into one that contains only one of these keywords. The requirements are as follows:

- The columns in the ORDER BY list must be a subset of the columns in the SELECT list.
- All the columns in the ORDER BY list are sorted in ascending order.

A unique index is not required.

For example,

```
SELECT DISTINCT miles, meal
FROM Flights
ORDER BY meal
```

is transformed into

```
SELECT DISTINCT miles, meal FROM Flights
```

Note that these are not equivalent functions; this is simply an internal Derby transformation.

## **Combining ORDER BY and UNION**

Without a transformation, a statement that contains both ORDER BY and UNION would require two separate sorting steps-one to satisfy ORDER BY and one to satisfy UNION.

Currently Derby uses sorting to eliminate duplicates from a UNION. You can use UNION ALL to avoid sorting, but UNION ALL will return duplicates. So you only use UNION ALL to avoid sorting if you know that there are no duplicate rows in the tables.

In some situations, Derby can transform the statement internally into one that contains only one of these keywords (the ORDER BY is thrown out). The requirements are as follows:

- The columns in the ORDER BY list must be a subset of the columns in the select list of the left side of the union.
- All the columns in the ORDER BY list must be sorted in ascending order, and they
  must be an in-order prefix of the columns in the target list of the left side of the
  UNION.

Derby will be able to transform the following statements:

```
SELECT miles, meal
FROM Flights
UNION VALUES (1000, 'D')
ORDER BY 1
```

Derby cannot avoid two sorting nodes in the following statement, because of the order of the columns in the ORDER BY clause:

```
SELECT flight_id, segment_number FROM Flights
UNION
SELECT flight_id, segment_number FROM FlightAvailability
ORDER BY segment_number , flight_id
```

# Aggregate processing

## COUNT(nonNullableColumn)

Derby transforms COUNT(nonNullableColumn) into COUNT(\*).

This improves performance by potentially reducing the number of referenced columns in the table (each referenced column needs to be read in for each row) and by giving the optimizer more access path choices. For example, the cheapest access path for

```
SELECT COUNT(*) FROM t1
```

is the index on t1 with the smallest number of leaf pages, and the optimizer is free to choose that path.

# **Trademarks**

The following terms are trademarks or registered trademarks of other companies and have been used in at least one of the documents in the Apache Derby documentation library:

Cloudscape, DB2, DB2 Universal Database, DRDA, and IBM are trademarks of International Business Machines Corporation in the United States, other countries, or both.

Microsoft, Windows, Windows NT, and the Windows logo are trademarks of Microsoft Corporation in the United States, other countries, or both.

Oracle and Java are registered trademarks of Oracle and/or its affiliates. Other names may be trademarks of their respective owners.

UNIX is a registered trademark of The Open Group in the United States and other countries.

Other company, product, or service names may be trademarks or service marks of others.